Министерство образования Республики Беларусь

**Научно–производственное объединение "ИНТЕГРАЛ**"

Учреждение образования **«БЕЛОРУССКИЙ ГОСУДАРСТВЕННЫЙ УНИВЕРСИТЕТ ИНФОРМАТИКИ И РАДИОЭЛЕКТРОНИКИ»**

Филиал кафедры электронной техники и технологии

# **ЛАБОРАТОРНЫЙ ПРАКТИКУ**

по дисциплинам

# **"ТЕХНОЛОГИЯ ИЗДЕЛИЙ ИНТЕГРАЛЬНОЙ ЭЛЕКТРОНИКИ" ,**

# **"СПЕЦИАЛЬНОЕ ТЕХНОЛОГИЧЕСКОЕ ОБОРУДОВАНИЕ"**

для студентов специальностей:

"Проектирование и производство РЭС", "Электронно-оптические системы и технологии" Филиал кафедры электронной техники и технологии<br> *БАБОРАТОРНЫЙ ПРАКТИКУМ*<br>
<sup>ПО ДИСЦИПЛИНАРА<br>
<sup>ПО ДИСЦИПЛИНАРА РЕХНОЛОГИЧЕСКОЕ ОБОРУДОВАНИЕ"<br>
"Пректрование и производство РЭС",<br>
"Электрование и производство РЭС",<br>
"Электро</sup></sup>

Минск 2007

Л 12 **Лабораторный практикум** по дисциплинам «Технология изделий интегральной электроники», «Специальное технологическое оборудование» для студентов специальностей "Проектирование и производство РЭС", "Электронно-оптические системы и технологии" / А.Ф. Керенцев, Я.А. Соловьев, В.Л. Ланин, Е.В. Телеш // Под ред. А.П. Достанко и Л.П. Ануфриева. – Мн.: НПО "Интеграл", 2007. –34 с.: ил.  $\,$  <br> *П12 — Лабораторный практикум по дисциплинам «Технология изделите<br/>градилой электроники», «Специальное технологическое оборудован или суда, контические сигения и технологич<br>
"Электронно-оптические сигения и тех* 

ISBN

Лабораторный практикум включают в себя исследования процессов формирования пленочных токопроводящих систем магнетронным распылением на установке вакуумного напыления «Оратория 29**»** и технологии микросварных проволочных соединений ультразвуковой сваркой на автомате ультразвуковой микросварки ЭМ– 4020 б.

Предназначен для закрепления и углубления теоретических знаний, приобретения практических навыков работы с автоматизированным технологическим оборудованием.

УДК 621. 3.049.77

ББК 32.844.1 я 73

© А.Ф. Керенцев, Я.А. Соловьев, В.Л. Ланин, Е.В. Телеш, 2007 © НПО"ИНТЕГРАЛ", 2007

## **СОДЕРЖАНИЕ**

#### **Лабораторная работа №1** ФОРМИРОВАНИЕ ПЛЕНОЧНЫХ ОКОПРОВОДЯЩИХ СИСТЕМ ИЗ АЛЮМИНИЕВЫХ СПЛАВОВ МАГНЕТРОННЫМ РАСПЫЛЕНИЕМ**…………..**4

**Лабораторная работа №2** ТЕХНОЛОГИЯ МИКРОСВАРНЫХ СОЕДИНЕНИЙ НА АВТОМАТЕ УЛЬТРАЗВУКОВОЙ МИКРОСВАРКИ ЭМ–4020 ……..………………………...14

*Библиотека БГУИР*

#### **Лабораторная работа № 1**

## **ФОРМИРОВАНИЕ ПЛЕНОЧНЫХ ТОКОПРОВОДЯЩИХ СИСТЕМ ИЗ АЛЮМИНИЕВЫХ СПЛАВОВ МАГНЕТРОННЫМ РАСПЫЛЕНИЕМ**

#### **Цель работы**

Изучить характеристики и методы формирования тонкопленочных проводящих систем, принцип работы установки вакуумного напыления «Оратория 29», провести процесс напыления пленки сплава алюминий–кремний и осуществить контроль параметров полученного покрытия.

#### **1 Теоретические сведения**

Одно из центральных мест в технологическом процессе изготовления кристаллов изделий микроэлектроники (ИМЭ) наряду с эпитаксиальным наращиванием, окислением диффузией и ионной имплантацией занимает процесс формирования тонкопленочных покрытий, которые позволяют целенаправленно изменять оптические, механические, химические, электрофизические, магнитные и другие свойства поверхности материалов. Получение высококачественных и воспроизводимых по электрофизическим параметрам тонкопленочных слоев является одним из важнейших технологических процессов формирования структур активных и пассивных элементов ИМЭ: дискретных диодов и транзисторов, интегральных микросхем. Тонкие пленки наносятся, как правило, на заключительных операциях изготовления, т.е. после выполнения множества других операций, когда особенно экономически ощутимы потери от брака, который должен быть сведен до минимума. Таким образом, от совершенства технологических процессов нанесения тонких пленок в значительной степени зависят надежность и качество ИМЭ, технический уровень и показатели производства. «Оратория 29», провести процесс напынния пленки сплава алюминии-крем<br>
и осуществить контроль параметров полученного покрытия.<br>
7 **Теоретические сведения**<br>
Одно из центральных мест в технологическом процессе изготовл<br>
изда

#### **1.1 Назначение и требования к проводящим тонким пленкам ИМЭ**

Тонкие проводящие пленки в ИМЭ выполняют следующие функции:

- 1. Формирование электрического контакта требуемого типа к областям различного типа проводимости элементов ИМЭ. Различают два типа электрических контактов: выпрямляющий контакт (контакт Шоттки) либо невыпрямляющий (омический) контакт.
- 2. Формирование электрических соединений элементов ИМЭ в требуемой последовательности, т.е. формирование электрической разводки ИМЭ.
- 3. Обеспечение микромонтажа кристалла т.е. тонкопленочные слои должны допускать подсоединение внешних выводов к контактным площадкам кристалла ИМЭ пайкой или микросваркой.

К тонкопленочным слоям токопроводящих систем предъявляют целый комплекс требований, которые группируют следующим образом: к составу и структуре элементов; к характеру физико–химического взаимодействия с контактирующими поверхностями; к свойствам тонкопленочных слоев.

## *Требования к составу и структуре:*

– крупнокристаллическая структура проводящих слоев;

– мелкокристаллическая или аморфная структура материалов выпрямляющих контактов и барьерных слоев;

– минимальная насыщенность микродефектами структуры: дислокациями, вакансиями, дефектами упаковки;

– отсутствие макродефектов: трещин, пор, бугорков;

– постоянство и однородность по толщине и площади;

– высокая плотность пленок при малых толщинах, приближающаяся к плотности объемного материала;

– возможность управления структурными характеристиками в допустимых технологических режимах;

− временная стабильность состава и структуры.

#### *Требования к характеру физико–химического взаимодействия с контактирующими поверхностями и с окружающей средой***:**

высокая температура эвтектики материалов тонких пленок с  $Si$ ,  $SiO<sub>2</sub>$  и другими контактирующими слоями;

 возможность низкотемпературного образования переходных оксидных слоев и переходных слоев с кремнием, стабильных в диапазоне рабочих температур и во времени; — отсутствие макродефектов: трещин, пор, буторков;<br>
— постоянство и однородность по тошние и площади;<br>
— высокая плотности объемного материала;<br>
— возможного и правиения структурными характеристиками в допустие<br>
— еозможн

низкая предельная растворимость материалов в контактирующих слоях;

 контролируемая скорость взаимодействия материала с диэлектрическими слоями;

химическая стойкость при контакте с атмосферой окружающей среды;

 отсутствие образования интерметаллических соединений: хрупких, нестабильных, высокоомных.

## *Требования к свойствам:*

#### *Электрофизические свойства*

– низкая величина удельного сопротивления невыпрямляющего контакта;

– заданная высота барьера Шоттки выпрямляющего контакта;

– высокая электропроводность проводящих элементов;

– устойчивость к высоким уровням токов и напряжений.

## *Механические свойства*

– высокая адгезия к кремнию, диэлектрическим и другим слоям;

– согласованность с ТКЛР кремния, диэлектрических и других слоев;

– отсутствие значительных внутренних механических напряжений.

#### *Технологические свойства*

– высокая технологичность, автоматизация процессов нанесения;

возможность химического и плазмохимического травления травителями, нейтральными к нижележащим слоям при контролируемой скорости и малом клине травления;

возможность химического и электрохимического наращивания по толщине;

 возможность сборки: смачиваемость припоями и возможность подсоединения внешних выводов микросваркой.

#### **1.2 Методы нанесения тонких металлических пленок в вакууме**

Процесс нанесения тонких пленок в вакууме состоит в создании (генерации) потока частиц, направленного в сторону обрабатываемой подложки, и последующей их конденсации с образованием тонкопленочных слоев на обрабатываемой поверхности.

Все методы нанесения тонких металлических пленок в вакууме классифицируются по способу генерации потока частиц. В технологии ИМЭ могут использоваться три метода нанесения тонких пленок: термическое испарение, химическое осаждение из газовой фазы и ионное распыление.

*Термическое испарение* заключается в конденсации материала из молекулярных или атомарных пучков, которые создаются в результате испарения нагревом напыляемого материала. В зависимости от способа нагрева испаряемого материала используют резистивное, электронно – лучевое, лазерное или индукционное испарение. Испаряемые в высоком вакууме атомы разлетаются над разогретой поверхностью испарителя, и часть из них конденсируется на поверхности обрабатываемых подложек, образуя покрытие. Процесс конденсации зависит от температуры подложки, в зависимости от которой могут наблюдаться три явления: адсорбция атома на поверхности подложки с окончательной конденсацией, адсорбция с последующим реиспарением, отражение атома от подложки. Сначала атом напыляемого вещества адсорбируется под действием сил Ван–дер–Ваальса и начинает мигрировать по поверхности в поисках потенциальной ямы. Поскольку поток испаряемых атомов непрерывен, то множество мигрирующих по подложке атомов сливается друг с другом, образуя островковую структуру. По мере дальнейшего поступления атомов отдельные островки начинают соединяться, и приобретает сетчатую структуру. При дальнейшем поступлении потока структура становится сплошной, после чего пленка начинает расти по толщине. Достоинства термического испарения: простота реализации, проведение процессов в высоком вакууме, исключающее включение в пленку посторонних примесей из атмосферы камеры напыления. Однако термическое испарение характеризуется слабой адгезией напыленной пленки к подложке. Затруднено получение данным методом пленок тугоплавких металлов и сплавов. Кроме того, ограниченный ресурс непрерывной работы испарителя, как правило, не позволяет использовать термическое испарение в высокопроизводительном оборудовании вакуумного напыления непрерывного или полунепрерывного типа. Процесс нанесения тонких шиенок в вакууме состоит в созд<br>(генерации) потока частиц, направленного в сторону обрабатываемой подло<br> $\sigma$  подледующей и хондиспении с образованием тонкопленовных слое<br>обрабатываемой поверхности

*Химическое осаждение из газовой фазы* (ХОГФ) основано на подаче в тепловой реактор летучих соединений металлов (в основном галогенидов) в смеси с водородом. При протекании соответствующих химических реакций на поверхности подложки образуется пленка чистого металла. Главное условие получения покрытия – поддержание температуры подложки на уровне, превышающем температуру разложения галогенида металла в атмосфере водорода. Преимущества метода ХОГФ заключены в конформной природе покрытия (пленка полностью воспроизводит рельеф поверхности), возможности нанесения покрытия на большое количество подложек одновременно и относительно простом оборудовании. Однако для реализации данного метода требуется высокая температура процесса. Кроме того, метод ХОГФ характеризуется высокой степенью загрязнения пленки атмосферой реактора, поэтому применяется весьма ограниченно.

*Ионное распыление* основано на таких физических явлениях, как ионизация частиц газа, самостоятельный газовый разряд в вакууме и распыление веществ бомбардировкой ускоренными ионами.

Ионизация – процесс превращения нейтральных частиц газа (атомов и молекул) в положительно заряженные ионы. Известны следующие способы создания плазмы:

– нагрев газа до температуры более 5000 °К (облучение газа высокоинтенсивным световым излучением, например, лазером);

– облучение газа ионизирующим излучением (гамма–излучением, рентгеновскими лучами);

– ударная ионизация в электрическом поле (ускоренный электрон выбивает из наружной электронной оболочки атома один или несколько электронов, образуя положительно заряженный ион);

– захват электрона атомом (при захвате внешней электронной оболочкой атома электрона с низкой энергией возникает положительно заряженный ион).

Наиболее широко в технике используется ударная ионизация благодаря своей простоте и универсальности.

Процесс ионного распыления объясняется импульсным механизмом воздействия ускоренных ионов на поверхностные частицы бомбардируемого материала. При распылении вещества 3 ион 1 передает импульс энергии атому распыляемого вещества, который передает импульс другим атомам, образуя тем самым каскад столкновений, как это показано стрелками на рис.1.1. ианесния покрытная на большое количество подложек односних покрытних подложения и постоличество подложенно и простол оборудовании. Однако для реализации данного не пребуется высокая температура процесса. Кроме того, метод

Если поверхностный атом 2 распыляемого вещества 3 получит достаточный для разрыва связи с соседними атомами импульс энергии, направленный от поверхности, он покидает ее. Направление полета этого атома соответствует направлению полученного импульса.

Эффективность процесса ионного распыления характеризуется коэффициентом распыления, который определяется числом удаленных частиц распыляемого вещества, приходящихся на один ион. Коэффициент распыления зависит от энергии иона, его массы, угла падения, природы распыляемого материала и состояния его поверхности, и может составлять от долей единиц до нескольких единиц.

Существует большое количество различных реализаций метода ионного распыления, однако в настоящее широкое распространение получили магнетронные распылительные системы (МРС) или магнетроны. Метод магнетронного распыления основан на использовании скрещенных магнитного и электрического полей для повышения эффективности ионизации рабочего газа и создания над поверхностью катода-мишени области плотной плазмы.

 Существует большое число разнообразных конструкций магнетронов, отличающихся способом создания магнитного поля, его конфигурации, конструкцией катодного узла и геометрией мишени. Разработаны три базовые конструкции магратронов: цилиндрическая, планарная и с кольцевым конусообразным катодом (S-Gun). Все три конструкции имеют общие черты:

- магнетрон представляет собой двухэлектродную распылительную систему, т.е. содержат катод-мишень, изготовленный из распыляемого материала и находящийся под отрицательным потенциалом;

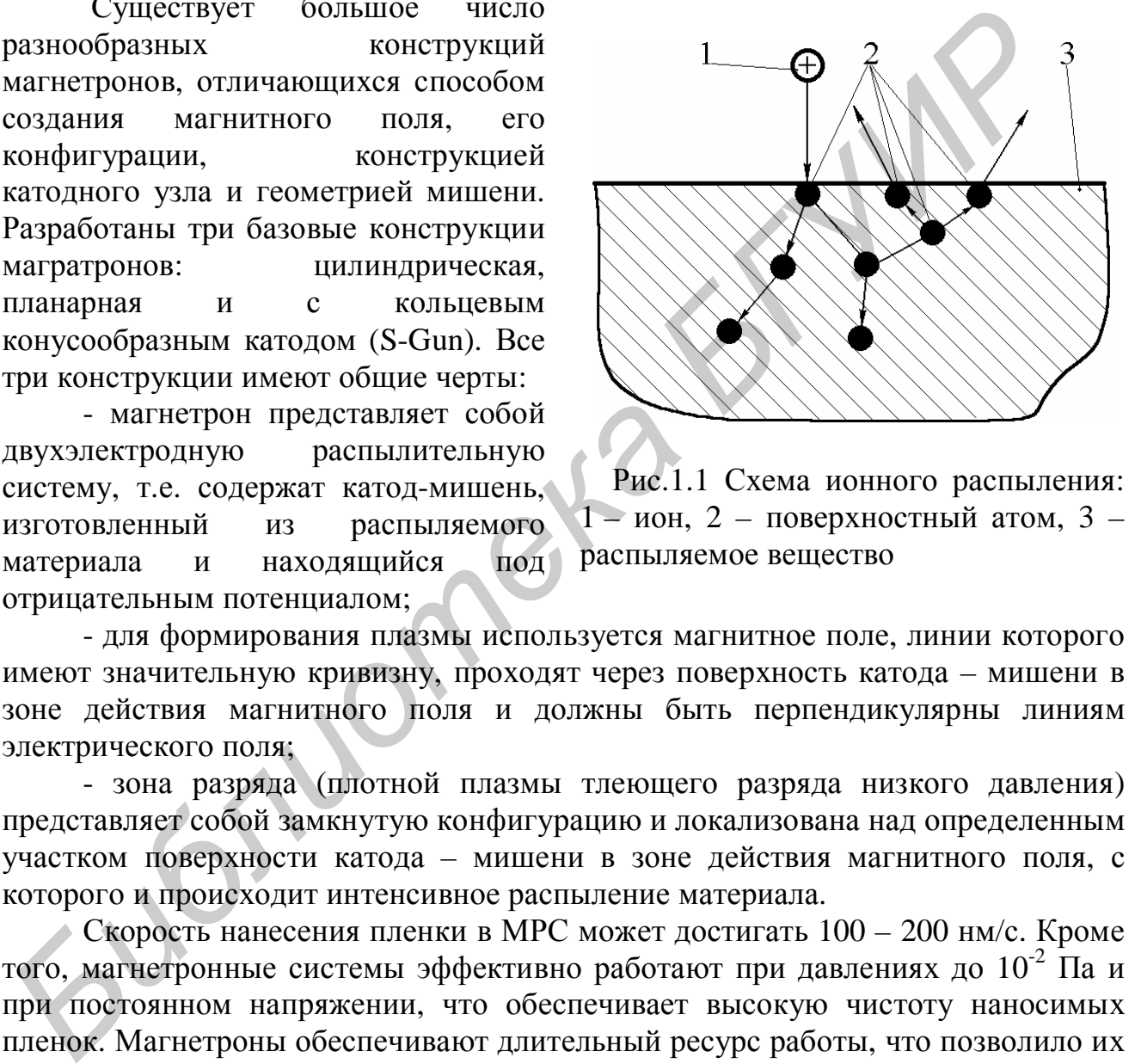

 Рис.1.1 Схема ионного распыления:  $1 -$  ион,  $2 -$  поверхностный атом,  $3$ распыляемое вещество

- для формирования плазмы используется магнитное поле, линии которого имеют значительную кривизну, проходят через поверхность катода – мишени в зоне действия магнитного поля и должны быть перпендикулярны линиям электрического поля;

- зона разряда (плотной плазмы тлеющего разряда низкого давления) представляет собой замкнутую конфигурацию и локализована над определенным участком поверхности катода – мишени в зоне действия магнитного поля, с которого и происходит интенсивное распыление материала.

Скорость нанесения пленки в МРС может достигать 100 – 200 нм/с. Кроме того, магнетронные системы эффективно работают при давлениях до 10-2 Па и при постоянном напряжении, что обеспечивает высокую чистоту наносимых пленок. Магнетроны обеспечивают длительный ресурс работы, что позволило их использовать в промышленных установках полунепрерывного и непрерывного действия. В настоящее время магнетроны являются одним из основных устройств нанесения тонких пленок при производстве всех типов ИМЭ.

#### **1.3 Устройство и принцип работы планарного магнетрона**

Устройство протяженного планарного магнетрона представлено на рис. 1.2. Все элементы магнетрона смонтированы в корпусе 1, присоединяемом к рабочей камере. Сверху над полюсами магнита магнитной системы 2, имеющей Ш - образное сечение и размещенной в корпусе 1, располагается катод-мишень 3 из распыляемого материала. По периферии катода – мишени смонтирован анод, который может быть под потенциалом земли либо под напряжением 30 – 100 В относительно катода. Магнитная система создает над поверхностью катода магнитное поле 5, составляющая которого параллельна плоскости катодамишени 3.

При подаче отрицательного потенциала на катод в прикатодной области образуется зона скрещенных магнитного и электрического полей. Находящиеся там электроны движутся по сложной циклоидальной траектории 6, ионизируя рабочий газ, в качестве которого обычно используют аргон. В результате возникает разряд и над поверхностью катода-мишени образуется замкнутая область плазма. При этом положительные ионы ускоряются в направлении катода-мишени, бомбардируя и распыляя его поверхность в зоне эрозии 7. Частицы материала, покидающие мишень, осаждаются в виде пленки на подложках, а также частично рассеиваются молекулами остаточных газов и осаждаются на стенках рабочей камеры и деталях подколпачного устройства. Процесс распыления катода – мишени сопровождается выделением большого количества тепла, что обеспечивает за счет термоэлектронной эмиссии генерацию с поверхности мишени электронов, поддерживающих непрерывное горение тлеющего разряда. ооразуется зона скрешенных магнитного и электрического поле. Находяшной приниматии, индивидиритного и электроны движения рабочий газ, в качестве которого обычно используют аргон. В резулл рабочий газ, в качестве которого

#### **2 Устройство и работа установки вакуумного напыления «Оратория 29»**

Установка вакуумного напыления «Оратория 29» (УВНМЭ-100/125-003) является установкой непрерывного типа с поштучной загрузкой подложек по принципу из кассеты в кассету, оснащена тремя планарными магнетронами с овально-протяженной зоной эрозии. Основными частями установки являются: рабочая камера, размещенная на каркасе, агрегаты высоковакуумной откачки и откачки шлюзов, нагреватель и устройство транспортирования, шкафы питания и управления установкой в наладочном и ручном режимах, а также по восьми запрограммированным технологическим процессам в автоматическом режиме.

В шкафу управления имеются дисплей и ЭВМ, которая управляет транспортированием и нагревом подложек, напуском аргона в зону распыления, режимами работы трех магнетронов, шлюзовых устройств, а также ведет счет пластин, обеспечивает контроль всех систем и блокировку при отказе какой-либо из них. Процесс нанесения тонких пленок на установке непрерывного действия «Оратория 29» осуществляется следующим образом. Кремниевые подложки 1 (рис. 1.3) помещаются в кассету загрузки 2, которая устанавливается в шлюзе загрузки 3 при закрытом затворе шлюза 4. Шлюз 3 герметизируется, вакуумным агрегатом АВР-50 5 производится откачка шлюза 3 через открытые клапаны 6 и 7 при закрытом клапане 8. Давление в шлюзе 3 контролируется вакуумметром 9 и при достижении давления 1 Па сигнал с вакуумметра 9 подается на управляющую ЭВМ 10, которая выдает сигнал на закрытие клапана 7 и открытие затвора 4. После открывания затвора 4 происходит выравнивание давления в

шлюзе 3 и вакуумной камере установки 11. Затем подложки 1 посредством механизма загрузки 12 последовательно подаются на транспортные цепи 13, которые поступательно движутся с заданной скоростью. Транспортные цепи приводятся в движение электроприводом 14, через червячный редуктор 15. Заданная скорость конвейера поддерживается ЭВМ 10 посредством отрицательной обратной связи с электроприводом 14, обеспечиваемой тахогенератором 16.

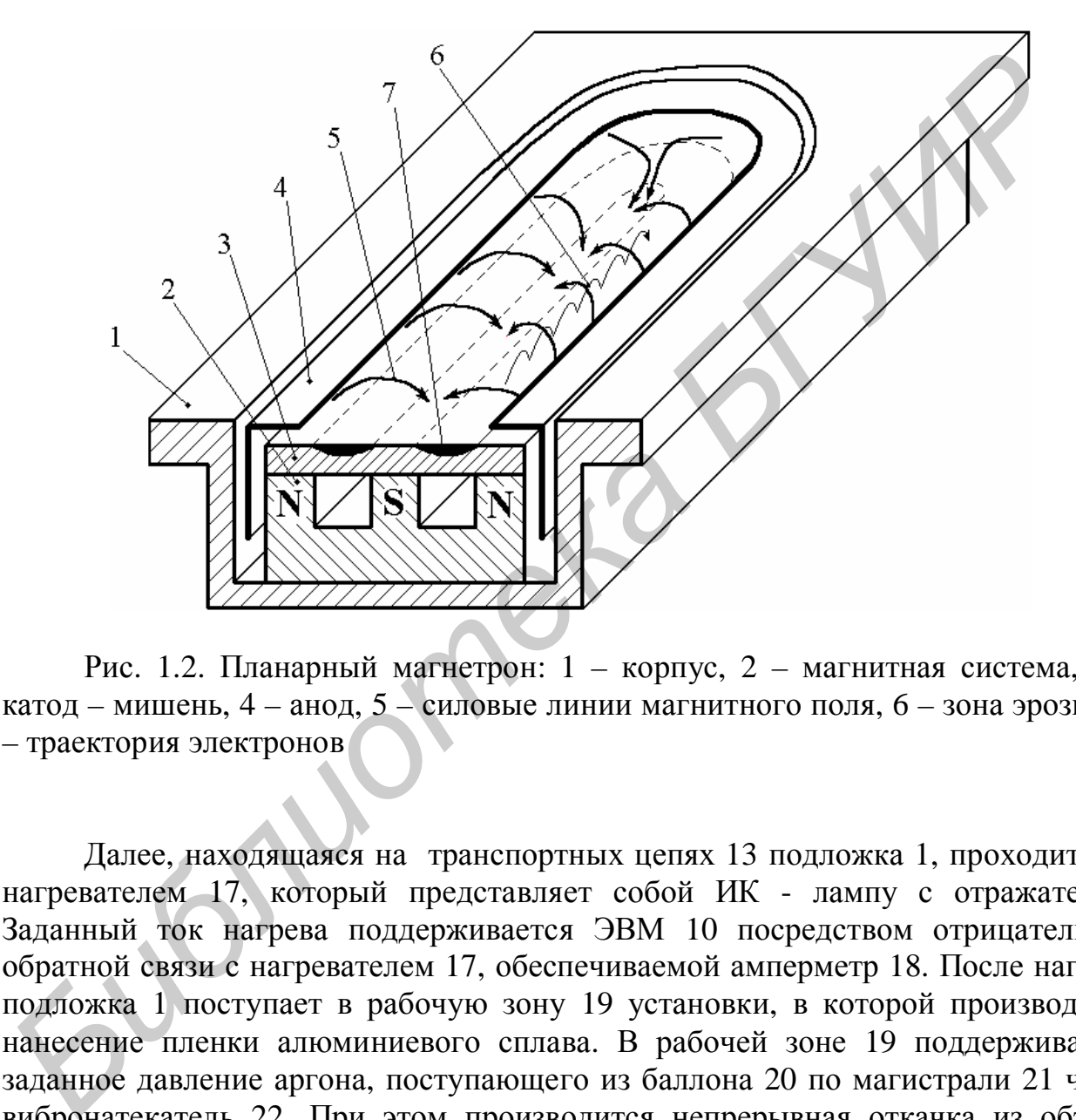

Рис. 1.2. Планарный магнетрон: 1 – корпус, 2 – магнитная система, 3 – катод – мишень, 4 – анод, 5 – силовые линии магнитного поля, 6 – зона эрозии, 7 – траектория электронов

Далее, находящаяся на транспортных цепях 13 подложка 1, проходит над нагревателем 17, который представляет собой ИК - лампу с отражателем. Заданный ток нагрева поддерживается ЭВМ 10 посредством отрицательной обратной связи с нагревателем 17, обеспечиваемой амперметр 18. После нагрева подложка 1 поступает в рабочую зону 19 установки, в которой производится нанесение пленки алюминиевого сплава. В рабочей зоне 19 поддерживается заданное давление аргона, поступающего из баллона 20 по магистрали 21 через вибронатекатель 22. При этом производится непрерывная откачка из объема вакуумной камеры криогенным насосом 23. Заданное давление аргона поддерживается ЭВМ 10 посредством вибронатекателя 22 и отрицательной обратной связи, обеспечиваемой преобразователем манометрическим ионизационным 24. Пленки наносятся магнетронным распылением катода мишени 25, установленного в катодный узел магнетронов 26 - 28 при постоянной мощности магнетронного разряда, поддерживаемой ЭВМ 10 через отрицательную обратную связь. После нанесения металлизации подложка 1

покидает рабочую зону 19 и при помощи механизма выгрузки 29 перемещается с транспортных цепей 13 в кассету выгрузки 30, расположенную в шлюзе выгрузки 31.

После того, как все подложки покинут кассету загрузки 2, закрывается затвор 4 и в шлюз загрузки 3 через клапан напуска 32 происходит напуск азота до атмосферного давления. Пустая кассета загрузки 2 заменяется кассетой с подложками, и цикл повторяется. После заполнения подложками кассеты выгрузки 30 закрывается затвор 33 и через клапан напуска 34 происходит напуск азота в шлюз выгрузки 31 до атмосферного давления. Кассета с обработанными подложками заменяется пустой, шлюз 31 герметизируется и производится откачка вакуумным агрегатом 5 при открытых клапанах 6 и 8 и закрытом клапане 7. Давление в шлюзе 31 контролируется вакуумметром 35. При достижении давления 1 Па закрывается клапан 8, затем открывается затвор 33, происходит выравнивание давления в шлюзе 31 и вакуумной камере установки 11. Шлюз загрузки вновь готов к приему обработанных подложек.

#### **Порядок выполнения работы**

1. Ознакомиться с устройством установки вакуумного напыления «Оратория 29».

2. Ввести в ЭВМ параметры технологического процесса в соответствии с индивидуальным заданием (табл. 1.1).

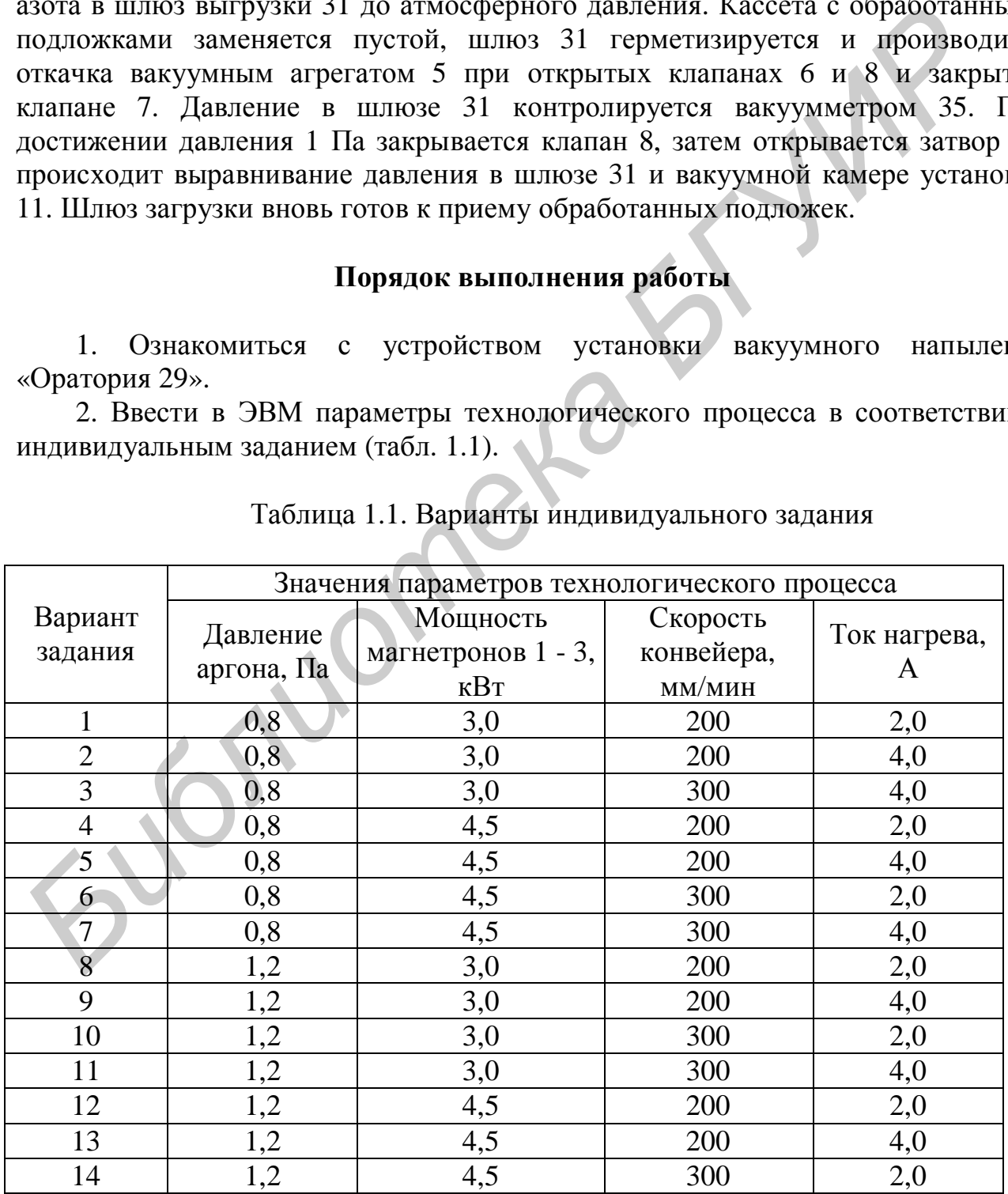

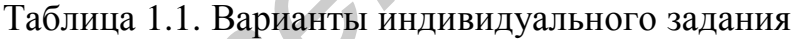

3. Под руководством преподавателя провести процессы нанесения сплава алюминий - кремний на кремниевую подложку.

4. Измерить удельное поверхностное сопротивление  $(\rho_{\Box})$  полученной пленки на приборе ИУС-3.

5. Измерить толщину d пленки на микроинтерферометре МИИ-4.

6. Рассчитать скорость нанесения пленки по формуле  $V_{H} = d/t$ , где t- время нанесения и удельное объемное сопротивление по формуле  $\rho_v = \rho_{\Box} d$ .

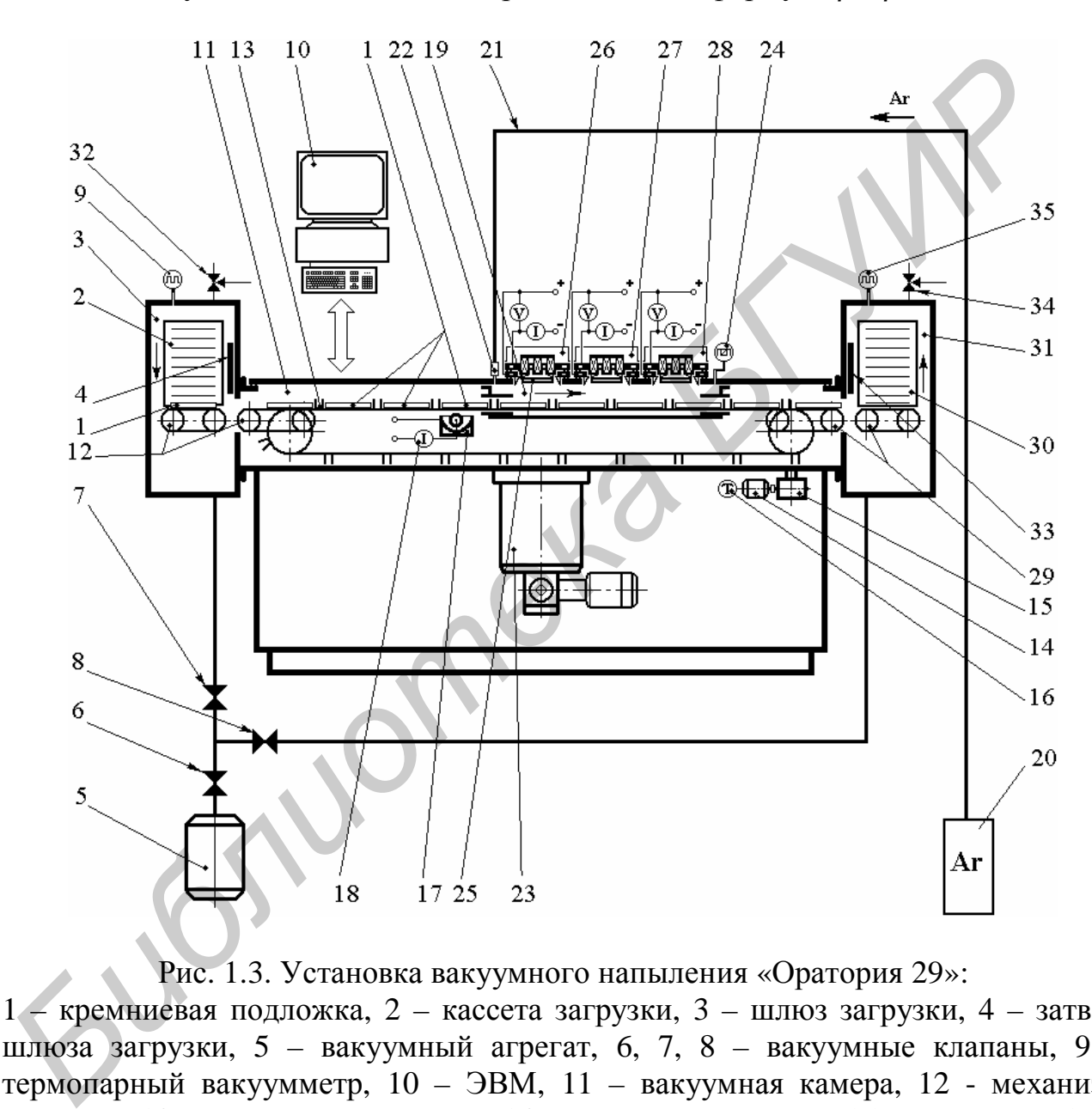

Рис. 1.3. Установка вакуумного напыления «Оратория 29»:

1 – кремниевая подложка, 2 – кассета загрузки, 3 – шлюз загрузки, 4 – затвор шлюза загрузки, 5 – вакуумный агрегат, 6, 7, 8 – вакуумные клапаны, 9 – термопарный вакуумметр, 10 – ЭВМ, 11 – вакуумная камера, 12 - механизм загрузки, 13 – транспортные цепи, 14 – привод конвейера, 15 – редуктор, 16 – тахогенератор, 17 – нагреватель, 18–амперметр, 19 – рабочая зона, 20 – баллон с аргоном, 21 – газовая магистраль, 22 – вибронатекатель, 23 – криогенный насос,  $24$  – преобразователь манометрический ионизационный,  $25$  – катод – мишень,  $26$ , 27, 28 – магнетроны, 29 – механизм выгрузки, 30 – кассета выгрузки, 31 – шлюз выгрузки, 32 – клапан напуска шлюза загрузки, 33 – затвор шлюза выгрузки, 34 – клапан напуска шлюза выгрузки, 35 – термопарный вакуумметр

7. Определить качество напыленной пленки по коэффициенту отражения одним из методов: сравнением с эталонным образцом или определением коэффициента отражения относительно монокристаллического кремния на спектрофотометре – толщиномере MPV-SP.

8. Оценить адгезию пленки методом отрыва липкой ленты, для чего:

- приклеить липкую ленту к металлической пленке, нанесенной на поверхность кремниевой пластины;

- нанести алмазным резцом на противоположную сторону пластины пять продольных и пять поперечных царапин в области с наклеенной липкой лентой;

- аккуратно произвести разлом пластины по нанесенным царапинам;

- произвести отрыв нескольких образовавшихся осколков пластины от липкой ленты и проверить освободившуюся поверхность липкой ленты на предмет отсутствия отслоившихся частиц металлической пленки.

9. Оформить отчет по лабораторной работе

#### **Содержание отчета**

1. Цель работы.

2. Структурная схема установки «Оратория 29»

3. Режимы нанесения пленок, результаты измерений толщины, удельного поверхностного сопротивления, результаты расчетов скорости нанесения, удельного объемного сопротивления и контроля качества пленки и ее адгезии к подложке. иродовных и иять поперенных царации в ооласти с ваклеенном линком лентии (в сольских образовавшихся осколков пластици - произвести отрыв нескольких образовавшихся осколков пластиции - произвести отрыв нескольких образовав

4. Результаты выполнения индивидуального задания.

5. Выводы по работе.

## **Контрольные вопросы**

1. Функции тонких пленок в изделиях микроэлектроники.

2. Требования к составу, структуре и свойствам тонких пленок.

3. Требования к характеру физико-химического взаимодействия тонких пленок с контактирующими поверхностями.

4. Нанесение пленок термическим испарением.

5. Химическое осаждение из газовой фазы.

6. Физические основы ионного распыления.

7. Методы создания плазмы.

8. Взаимодействие ускоренных ионов с поверхностью твердого тела.

9. Конструкция и принцип работы планарного магнетрона.

10. Устройство установки вакуумного напыления «Оратория 29».

## **Литература**

1. Достанко А.П., Баранов В.В., Шаталов В.В. Пленочные токопроводящие системы СБИС. – Мн.: Выш. шк., 1989. – 238 с.

2. Технология СБИС: В 2–х кн. Кн. 2. Пер. с англ./ Под ред. С. Зи. – М.: Мир, 1986. – 453 с.

 3. Минайчев В.Е. Технология полупроводниковых приборов и изделий микроэлектроники. Кн. 6. Нанесение пленок в вакууме. – М.: Высшая школа, 1989. – 111 с.

4. Достанко А.П. Технология интегральных схем - Мн.: Выш. школа, 1982.−206 с.ил.

5. Свадковский И.В. Ионно-плазменные методы формирования тонкопленочных покрытий − Мн.: Бестпринт, 2002. −214 с.

#### **Лабораторная работа № 2**

## **ТЕХНОЛОГИЯ МИКРОСВАРНЫХ СОЕДИНЕНИЙ НА АВТОМАТЕ УЛЬТРАЗВУКОВОЙ МИКРОСВАРКИ ЭМ-4020Б**

#### **Цель работы**

Исследование технологии получения микросварных соединений на автомате ультразвуковой микросварки ЭМ-4020Б и исследование работы автомата в режимах диагностики и микросварки проволочных выводов.

#### **Теоретические сведения**

Прогресс в развитии методов формирования межсоединений позволил существенно снизить трудоемкость этих операций и добиться заметных успехов на пути к их полной автоматизации. Однако трудоемкость операций формирования межсоединений остается определяющей в процессе производства изделий микроэлектроники и для разных типов приборов составляет от 30 до 60 % всей трудоемкости сборки. При этом на долю разрушения межсоединений приходится и значительный процент отказов микросхем в процессе эксплуатации. **Набораториая работа № 2**<br> **ГЕХНОЛОГИЯ МИКРОСВАРНЫХ СОЕДИНЕНИЙ НА АВТОМАТ**<br> **УЛЬТРАЗВУКОВОЙ МИКРОСВАРКИ ЭМ-4020Б**<br> **Цель работы**<br> **Песледование технологии получения микросварных соединений<br>игомате ультразвуковой микросва** 

В настоящее время применяются следующие технологические процессы формирования межсоединений: соединение проволокой; на ленточных носителях и сборка методом перевернутого кристалла.

Метод соединения проволокой для монтажа полупроводниковых микросхем, впервые примененный в производстве транзисторов фирмой Bell Laboratories (США) в 1956 г., часто подвергался сомнению в отношении его экономичности при монтаже микросхем в корпуса. На протяжении длительного времени различные технологии группового присоединения, например методом перевернутого кристалла, с помощью балочных выводов, группового монтажа с помощью «паучковых» выводов, являлись основными его конкурентами, однако не нашли широкого применения в основном из-за недостаточной универсальности и большого количества дополнительных требований, предъявляемых к кристаллам и выводам приборов. Основное достоинство групповых методов — высокая производительность—стало практически незаметным после появления высокоскоростных автоматических установок микросварки проволочных выводов.

Процесс сварки состоит из трех стадий: образования физического контакта, активации контактных поверхностей и объемного взаимодействия. При сварке одноименных металлов первые две стадии сливаются в одну: одновременно с образованием физического контакта вокруг дефектов структуры—дислокации, вакансий—образуются активные центры и наступает объемное взаимодействие. Развитие первых двух стадий образования соединения зависит от скорости пластической деформации. Независимо от характера и интенсивности деформационного и термического воздействия на соединяемые материалы в зоне контакта природа образования соединения одинакова. Различна кинетика протекания отдельных стадий процесса, которая определяется условиями нагрева, характером и интенсивностью деформации проводника, степенью локализации деформации и особенностями развития релаксационных процессов в приконтактной зоне. Длительность процесса образования прочных связей по всей площади взаимодействия определяется скоростью пластической деформации, и, следовательно, третий параметр процесса микросварки — время, влияющий на его производительность, является зависимым. Поскольку сварка в твердой фазе — процесс трехстадийный, перспективными можно считать способы сварки с циклическим повышением усилия нагружения и температуры (для ТКС), усилия нагружения и амплитуды колебаний (для УЗС) и совокупного воздействия этих факторов при ТЗС. Это позволяет использовать наиболее эффективные стадии активной деформации и неустановившейся ползучести. характера и интенсивионного и термомационного и термического воздения и под сложникова. Различна вишегих процесса усовинных станик процесса, которые образования содини матрема, тереники патрема, такитерно и питенсивность

Термокомпрессионная сварка (ТКС) — это метод соединения металлов в твердом состоянии при контролируемой ограниченной диффузии, относительно высоких удельных давлениях и нагреве до температуры ниже температуры образования эвтектики соединяемых материалов. Поскольку в обычных условиях реальные поверхности свариваемых материалов покрыты оксидными пленками, то образование прочного сварного соединения может произойти при условии деформации в зоне контактирования. Деформация может обеспечить механический контакт соединяемых материалов и разрушение адсорбированных поверхностных и оксидных пленок. При соприкосновении чистых поверхностей свариваемых элементов может произойти «схватывание». Области «схватывания» возникают на участках, где возможны взаимодействия между свободными элементами двух разнородных атомов и образование межатомной связи. Необходимая энергия для преодоления энергетического барьера поверхностных атомов, т. е. повышения их энергии до определенного уровня, при котором может произойти взаимодействие, вводится в результат пластической деформации нагрева**.** 

При деформации присоединяемого проводника в местах максимальных касательных напряжений возникают дислокации на контактных поверхностях тонкопленочных покрытий. Повышение плотности дислокации приводит к развитию участков «схватывания» и площади взаимодействия, однако увеличение температуры, давления и длительности процесса может вызвать образование дислокации в полупроводнике, что особенно нежелательно при сборке ИС и полупроводниковых приборов с небольшой глубиной залегания р п-перехода.

В качестве материалов выводов могут использоваться только высокопластичные металлы (алюминий, золото, серебро, медь), присоединение которых может осуществляться при температуре до 320 °С, что несколько ниже температуры образования дислокации в полупроводниках (для кремния  $T_{\text{nuc}}=450^{\circ}C$ ).

Наиболее эффективным при ТКС является одновременный нагрев прибора и инструмента, так как он позволяет обеспечить строгое поддержание температуры в зоне сварки. Установлено, что при температурах более 360 °С разрушение оксидной пленки при сварке происходит с последующим образованием интерметаллических фаз, богатых золотом. Последние имеют плохую адгезию с поверхностью оксида кремния, вызывают хрупкость соединения и снижают надежность контактов. Диффузионные процессы при образовании интерметаллических соединений способствуют появлению трещин и пор в контакте, образованию тройной эвтектики Si–Al—Au с невысокой температурой плавления. Полностью избежать этого можно, применив однородные материалы, например А1 — А1. и интерумента, так как он позволяет ооссиснить строгое подвержали советнить способ и подвержали интернета, так к состоянных при выподнения до подвержали интернетали и совере по с подвержали интернетали по с последно обеди

**Ультразвуковая сварка (УЗС)** — это метод соединения металлов в твердом состоянии, отличающийся от других видов сварки способом введения энергии в зону сварки. Сближение свариваемых изделий и образование соединения происходит при пластической деформации материалов от совместного воздействия усилия напряжения и тепловой энергии за счет процессов трения и воздействия на материалы УЗ полем частотой, как правило, 66±10 % кГц для микросварки (рис. 2.1). Этот метод признан наиболее перспективным при выполнении технологических операций сборки различных типов полупроводниковых приборов алюминиевой проволокой.

К основным достоинствам метода УЗС следует отнести: возможность соединения широкой номенклатуры материалов; получение соединений материалов с окисленными поверхностями.

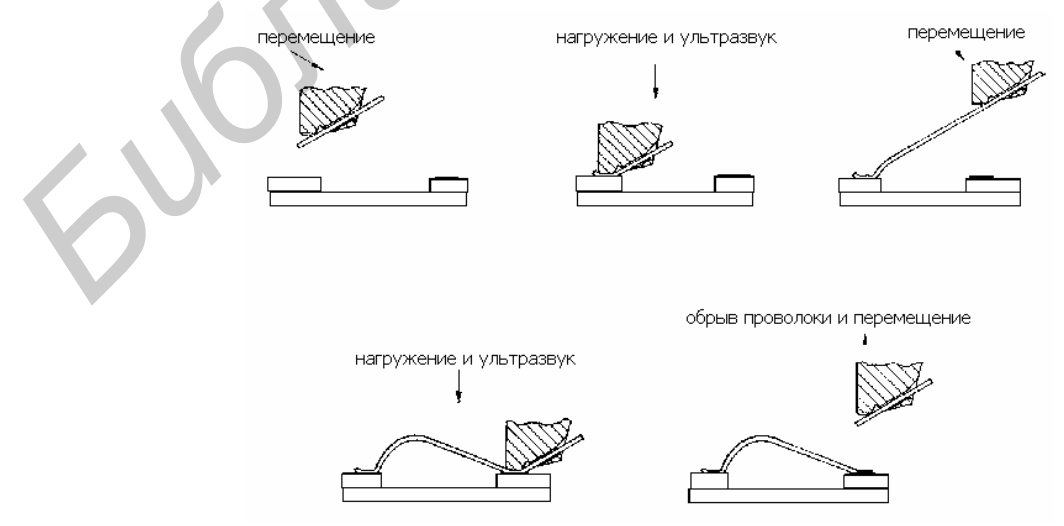

Рис. 2.1. Формирование проволочной перемычки при сварке внахлест

**Термозвуковая сварка (ТЗС) –э**тот способ сварки находит все возрастающее применение при сборке изделий микроэлектроники. В ТЗС соединения формируются в результате совместного действия температуры, энергии ультразвуковых колебаний сварочного инструмента и усилия нагружения инструмента. Данный способ сварки как бы объединяет отдельные качества ТЗС и УЗС и дает хорошие соединения при существенном смягчении режимов сварки, прежде всего температуры. ТЗС используется в первую очередь при автоматизированной сборке приборов, критичных к температурам свыше 200—250 °С. К таким относятся быстродействующие приборы на арсениде галлия, заказные БИС и СБИС. Применим этот способ сварки и для сборки толстопленочных ГИС. Качественные, устойчивые к повышенным температурам (150 °С, 3000 ч) и термоциклированию (100 циклов; —55...+150°С) соединения золотой проволоки с медными печатными проводниками получаются ТЗС при температуре подложки 105—200 °С . Практически ТЗС начинают широко применять и для сборки ИС и БИС массовых серий с целью смягчения режимов и снижения критичности сварочного процесса к колебаниям качества соединяемых материалов. 200—200 °C. К таким относится оыстроленствующие приоры на арее и методиалогии (150 °C). 3000 и термолики при арее толгонного и термолики (150 °C) 3000 и термолики получается (150 °C) 3000 и термолики получается (150 °C) о

В 80-х годах создана полностью автоматизированная установка УЗ микросварки ЭМ-4020, имеющая управляющую микроЭВМ "Электроника-60",что резко увеличило производительность до 12500 сварок/ч. Новое поколение установок, к которому относится ЭМ-4060, построенная с применением линейных шаговых двигателей и системы технического зрения, обеспечивает наивысшую производительность - до 30 тыс. сварок/ч.

Разработаны более совершенные автоматы присоединения выводов ЭМ - 4060П и ЭМ - 4020П для ИМС массовых серий, в которых используется единая стойка управления, состоящая из однотипных блоков управления, распознавания, питания ультразвуковых генераторов (УЗГ), применены также однотипные загрузочно - разгрузочные устройства (ЗРУ) и оптико телевизионные системы.

Система технического зрения позволяет распознавать и определять положение кристаллов ИС и траверс. Положение корпуса определяется по одной траверсе при смещении только по линейным координатам, и по двум траверсам при смещении по линейным координатам и углу. СТЗ может определять положение каждой траверсы индивидуально.

Усовершенствованная УЗ система автоматов имеет непрерывную АПЧ в полосе не менее 5 кГц с погрешностью отслеживания частоты резонанса УЗ преобразователя (УЗП) не более 20 Гц и времени захвата не более 20 мс.

Встроенная модернизированная система контроля функционирования и компенсации ошибок АПЧ позволяет вдвое (по сравнению с ЭМ- 4020Б) уменьшить максимальную длительность компенсации ошибок АПЧ (время модуляции), увеличивает устойчивость АПЧ и обеспечивает заблаговременную сигнализацию об отказе системы. Имеется датчик, сигнализирующий о создании требуемого акустического контакта между инструментом УЗП и соединяемыми деталями и позволяющий не только определить позицию сварки по координате Z, но и увеличить воспроизводимость качества соединений.

Подача на инструмент ультразвука (дежурного сигнала) в промежутках между сварками снижает трение между инструментом и проволокой при формировании петли, облегчает отделение инструмента от формированного соединения. Встроенное устройство контроля сварочных систем, программно и аппаратно поддержанное управляющей системой установки, позволяет осуществить функциональное диагностирование УЗ системы и непрерывное наблюдение за ходом процесса формирования каждого сварного соединения и на этой основе осуществить 100%-й контроль качества при обработке ИС любого типа в любом корпусе.

Автоматическое уменьшение амплитуды колебаний инструмента УЗП по мере образования соединения в сочетании с малой длительностью сварки позволяет устранить усталостное разрушение материалов в зоне сварки, что увеличивает выход годных и стойкость инструмента.

Новая система согласования УЗГ и УЗП в совокупности с широкой полосой АПЧ обеспечивает стабильность эксплуатационных свойств УЗ системы. Использование сварочных автоматов, работающих при повышенных скоростях перемещения ИМС, а также в отсутствие оператора повышает требования к гарантированному совмещению проволоки с контактной площадкой, требуемой деформации соединения и обеспечению заданной формы петли перемычки.

## **Состав и характеристика автомата сварки выводов ЭМ-4020Б**

Автомат предназначен для присоединения по заданной программе проволочных выводов к металлизированным контактным площадкам кристалла и корпуса полупроводниковых приборов интегральных схем с числом выводов до 128 методом ультразвуковой сварки без подогрева изделий внахлестку. Автомат оснащен системой распознавания для автоматического считывания информации о погрешности расположения кристалла. Ввод координат сварных точек на кристалле и корпусе осуществляется в режиме «Самообучение». Имеется система самодиагностики основных функциональных устройств. Структурная схема установки присоединения проволочных выводов приведена на рис. 2.2. ина в люом корпусе.<br> **БИБЛИОМ КОРПИСТИЕНИЕ АНЕЛЕНИЕ ВИГИРЕЛЬНОГИ** МАРО МОГО Корпичивает купании соединения в сочетании с малой диительностью равоволении соединения посволяют устанить устаностью разушении. Новая система со

Основными режимами установок УЗ-микросварки являются – автоматический, полуавтоматический и ремонт, а также ряд вспомогательных, позволяющих запрограммировать установку на разварку определенного типа прибора.

В автоматическом режиме загрузочно-разгрузочное устройство (ЗРУ) осуществляет подачу в рабочую зону прибора предназначенного к разварке проволочными выводами. Система технического зрения распознает и определяет положение кристалла и корпуса. По окончании разварки ЗРУ подает очередной прибор в рабочую зону.

В полуавтоматическом режиме введение коррекции на положение кристалла или прибора относительно инструмента выполняется оператором, который совмещает визир сначала с первой, затем со второй, наиболее удаленной от первой контактной площадки кристалла ИС. Оператор дает команду на выполнение разварки прибора после окончания совмещения, а также подачу очередного прибора на рабочую позицию после окончания разварки выводов. При ремонте прибора оператор разваривает выборочную проволочную перемычку. Если ремонт нескольких выводов осуществляется на том же приборе, на котором производится автоматическая разварка, и коррекция на его положение введена, то от оператора требуется определить только номер ремонтируемого вывода и удалить, если это необходимо, оборванный вывод. В противном случае он с помощью визиров вводит поправки на неточное положение кристалла и корпуса.

Количество вспомогательных режимов может быть достаточно большим, и связаны они с изменением циклограммы работы, введением данных в систему технического зрения, проверкой работоспособности установки и т.д.

В оборудовании разварки выводов используются системы управления: централизованные, иерархические, распределенные (использующие различные управляющие устройства от комбинированных схем до микропроцессоров). Их отличительной особенностью являются большое количество преобразований систем координат (пространственная, в которой расположен объект, механическая система координат привода, система оптического преобразования изображения объекта, электрические системы ТВ датчиков и т. д.).

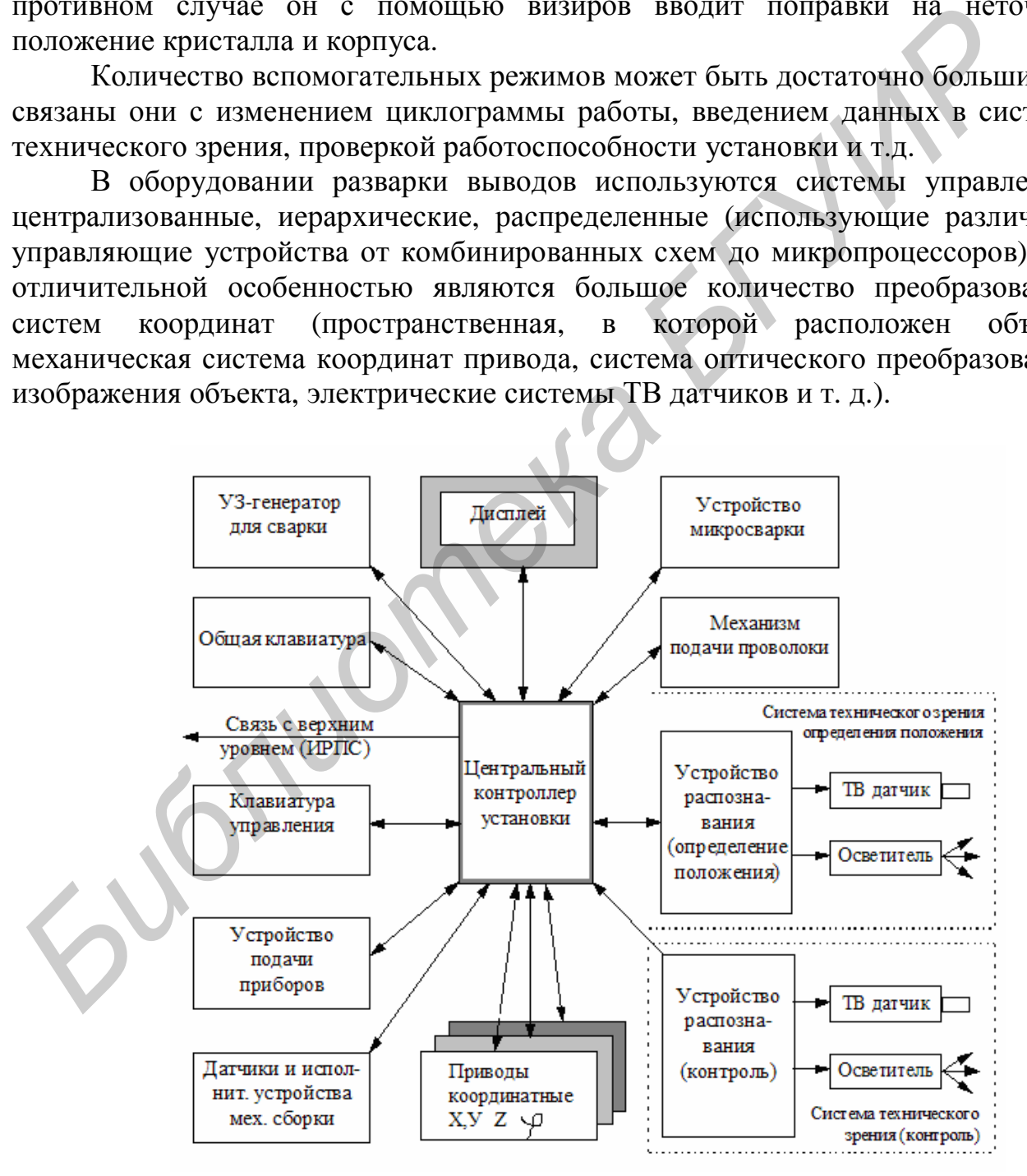

Рис. 2.2 Структурная схема установки присоединения проволочных выводов

Структурная схема системы управления сборочной установки показана на

рис.2.3. Система управления постоянно получает информацию о значениях параметров, поступающих с датчиков, расположенных на объекте управления.

На основе анализа этих значений система управления определяет текущий режим работы объекта. Кроме того, благодаря этому анализу и наличию внешних сигналов о желаемом изменении режима система управления выявляет необходимость в изменении режима объекта и проверяет технологическую возможность требуемого изменения режима. Если имеются условия для организации смены режима, то система управления переключается на выполнение программы смены режима и реализует ее.

В процессе выполнения программы перехода системы управления может при необходимости контролировать реализацию программы и возможность дальнейшего ее выполнения.

Автомат состоит из следующих основных частей и механизмов: устройства микросварки; механизма поворота сварочной головки; механизма подачи проволоки; микроскопа стереоскопического; осветителя; устройств видеоконтрольного распределительного; блоков питания, управления и вычислительного; генератора ультразвукового; стола электрооборудования; датчика телевизионного; пульта оператора.

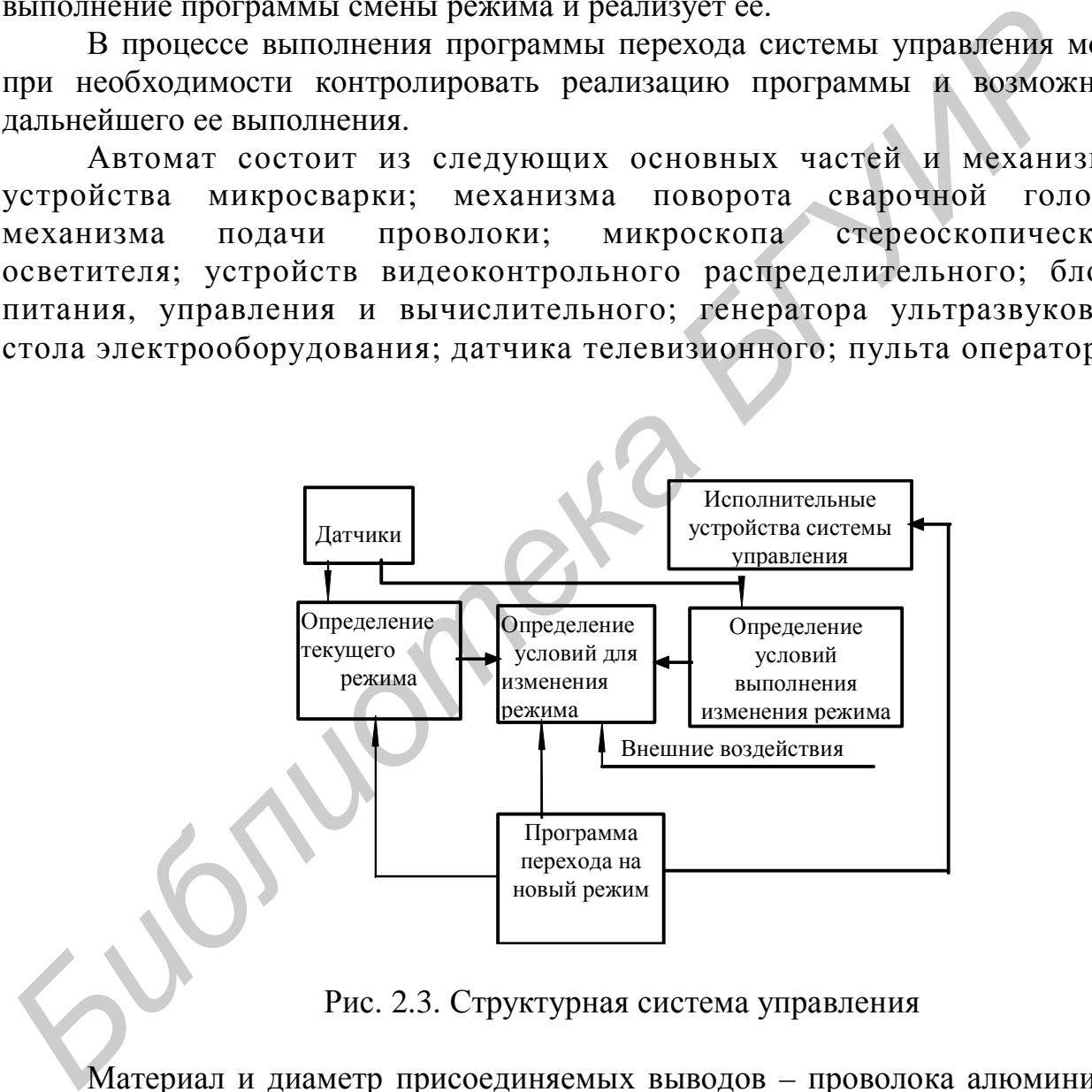

Рис. 2.3. Структурная система управления

Материал и диаметр присоединяемых выводов – проволока алюминиевая АК 09 ПТ диаметром от 27 до 50 мкм, прошедшая отжиг согласно технологическому процессу на изделие, а также проволока АОЦПоМ-250диаметром 250-500мкм для мощных транзисторов. Материал контактных площадок кристалла – алюминий толщиной не менее 0,9 мкм. Материал контактных площадок корпуса – золото 999,9 толщиной не менее 3 мкм или алюминий толщиной не менее 1,5 мкм. Размеры контактных площадок кристалла – не менее 120х120 мкм. Расстояние от контактной площадки кристалла до ближайшего проводника топологии должен быть не менее 50 мкм. Размеры

кристаллов от 1,1 х 1,1 мм до 6 х 6 мм. Автомат может применяться автономно и в составе линии. Автомат может эксплуатироваться в помещениях с допустимой концентрацией частиц диаметром 0,5 мкм равной 3500 в 1 л воздуха, при температуре от 20 до 230С, относительной влажностью от 40 до 60%.Наличие газов и паров кислот в помещениях недопустимо. Для эксплуатации автомата необходима площадь 2м2. Питание автомата осуществляется от сети переменного тока напряжением 220В, частоты 50 Гц.

#### **Основные технические данные**

Габаритные размеры: длина 1150мм; ширина 830мм; высота 1500мм. Масса – не более 260 кг.

Производительность автоматов для 16-ти выводной ИМС при длине перемычек не более 1,5 мм, равных углах поворота сварочной головки, времени каждой из сварок не более 0,01 сек, разновысотности контактных площадок кристалла и выводной рамки не более 50 мкм (без учета времени совмещения и подачи прибора) не менее 10000 присоединений/ч.

Погрешность присоединения выводов относительно центров контактных площадок по осям X, Y не более 0,025 мм.

Размеры рабочего поля координатного стола по осям X, Y не менее 25х25мм. Дискретность шага позиционирования координатного стола по осям X, Y (0,005+- 0,002)мм. Погрешность позиционирования координатного стола в пределах рабочего поля по осям X, Y не более 0,015мм.

Время автоматического совмещения 0,5– 1 с для кристаллов размером от 1,1 х 1,1 до 6 х 6мм. Погрешность определения координат точек совмещения не более 0,005мм.

Диапазон регулирования усилия сжатия соединяемых элементов от 0,2 до 1,2 Н с отклонением от установленного значения не более 5%. Диапазон регулирования длительности сварочного импульса ультразвукового генератора от 5 до 50 мс с дискретностью 5 мс. Отклонение длительности сварочного импульса от установленного значения не превышает 10%. Рабочая частота УЗ генератора автомата от 60 до 72 кГц. Диапазон регулирования выходной мощности УЗ генератора автомата от 0,016 до 6,3 Вт. Отклонение выходной мощности от установленного значения не более 5%. Время перемещения отрезка ленты на шаг не более 0,5 с. Невоспроизводимость позиционирования на рабочей позиции не более 0,1 мм. **Библиные размеры: длина 1150мм; ширниа 850мм; высота 1500мм. Ма<br>
<b>Пеолее 260 кг.** Производительность автоматов для 16-ти выводной ИМС при дерементов и производительность автоматов для 16-ти выводной головом, врегании и в

Автомат обеспечивает хранение введенной программы, автоматический контроль обрыва проволоки для приборов, имеющих электрический контакт выводов корпуса с корпусом ЗРУ при разварке с корпуса на кристалл при непрерывной работе в течение 16 часов в сутки. Перерыв в работе между двумя последовательными включениями не менее 0,5 ч. Максимальная электрическая мощность, потребляемая автоматом не более 0,8 кВт. Средняя наработка на отказ не менее 250 ч. Среднее время восстановления работоспособного состояния не более 1 ч. Полный средний срок службы не менее 5 лет. Внешний вид автомата изображен на рис.2.4.

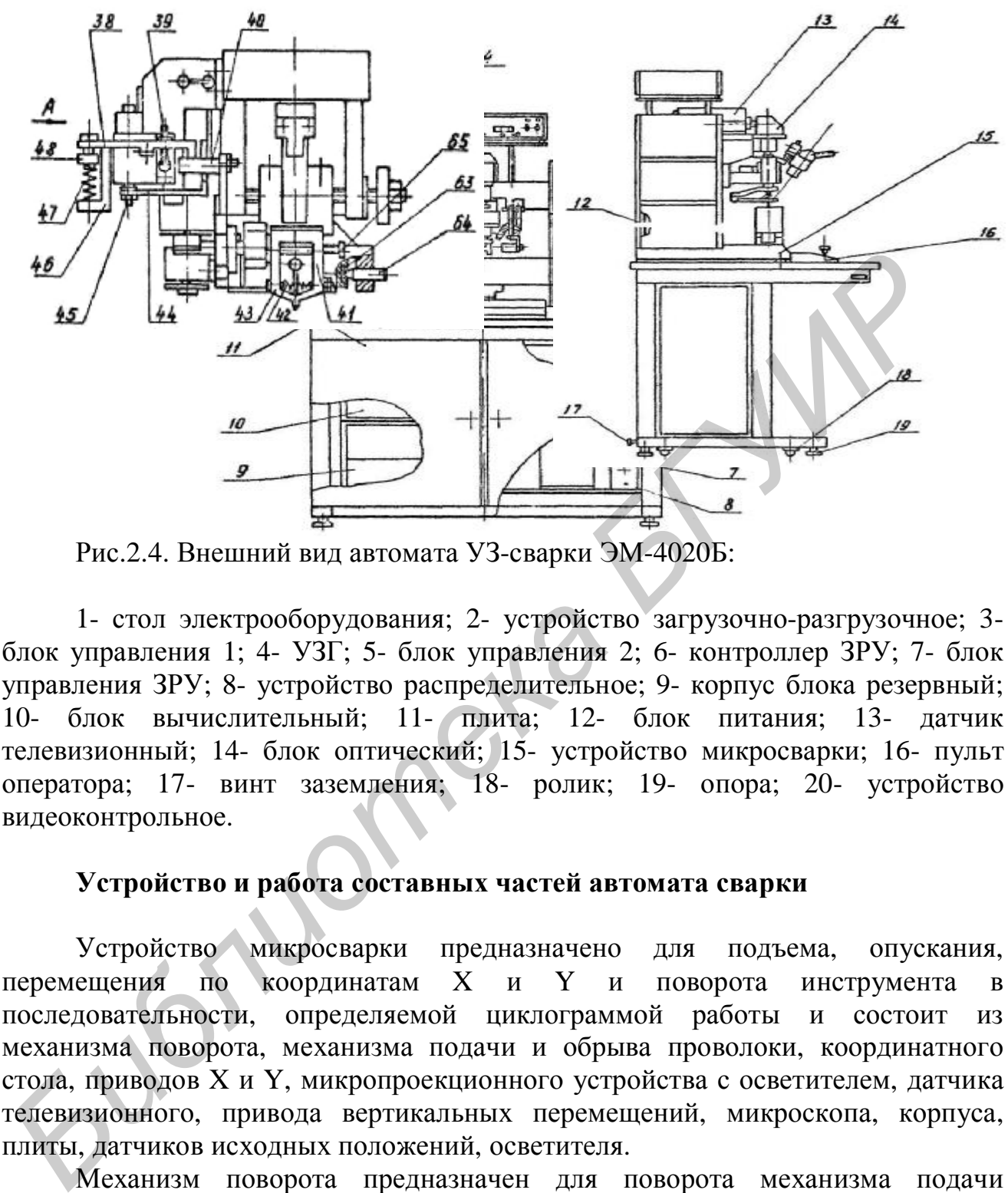

Рис.2.4. Внешний вид автомата УЗ-сварки ЭМ-4020Б:

1- стол электрооборудования; 2- устройство загрузочно-разгрузочное; 3 блок управления 1; 4- УЗГ; 5- блок управления 2; 6- контроллер ЗРУ; 7- блок управления ЗРУ; 8- устройство распределительное; 9- корпус блока резервный; 10- блок вычислительный; 11- плита; 12- блок питания; 13- датчик телевизионный; 14- блок оптический; 15- устройство микросварки; 16- пульт оператора; 17- винт заземления; 18- ролик; 19- опора; 20- устройство видеоконтрольное.

## **Устройство и работа составных частей автомата сварки**

Устройство микросварки предназначено для подъема, опускания, перемещения по координатам X и Y и поворота инструмента в последовательности, определяемой циклограммой работы и состоит из механизма поворота, механизма подачи и обрыва проволоки, координатного стола, приводов X и Y, микропроекционного устройства с осветителем, датчика телевизионного, привода вертикальных перемещений, микроскопа, корпуса, плиты, датчиков исходных положений, осветителя.

Механизм поворота предназначен для поворота механизма подачи проволоки с инструментом, подъема и опускания его на сварки, а также передачи команд для электромагнитов. Механизм поворота состоит из поворотной части и каретки вертикальных перемещений. Механизм подачи проволоки (рис.2.5)

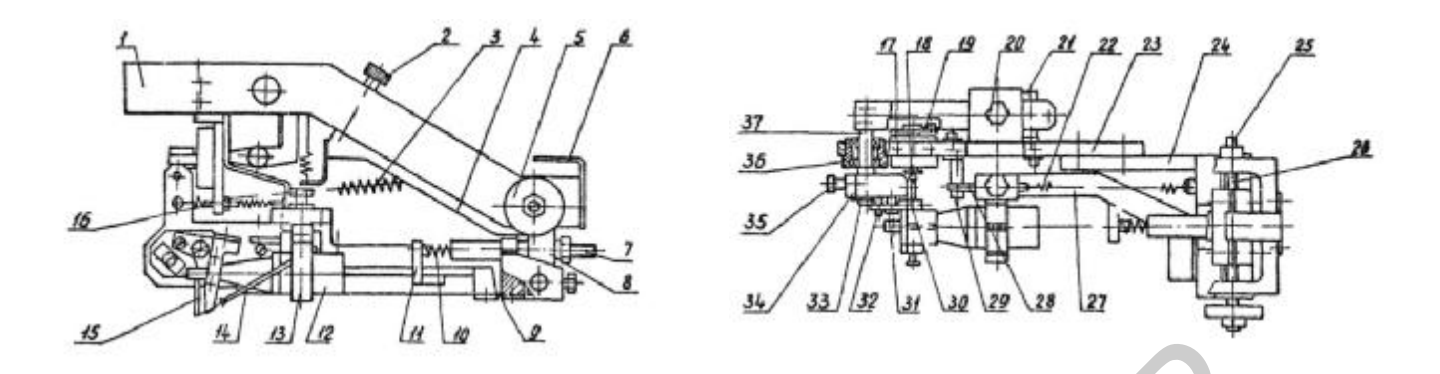

Рис.2.5 Механизм подачи проволоки:

1, 8, 11, 13, 27, 34, 46, 49, 58-кронштейны; 2, 7, 16, 18, 20, 26, 31, 32, 33, 35, 39, 51, 65-винты; 3, 10, 22, 42, 47, 52, 56, 61-пружины; 4, 38, 44, 60-рычаги; 5 рукоятка; 6-лепесток; 9, 23, 30, 53-пластины; 12-УЗ преобразователь; 14-трубка; 15-инструмент; 17-электромагнит режима губок; 19, 62-якоря; 21, 29,40 эксцентрики; 24-корпус; 25-упор; 28-штифт; 36, 63-подшипник; 37, 45-оси; 41, 43-губки; 48, 50, 54-гайки; 55-электромагнит подачи; 57-электромагнит нагружения; 64-упор. **FRACE 2.5 Механизм полачи проволоки:**<br> **FRACE 2.5 Механизм полачи проволоки:**<br> **FRACE 2.5 Механизм полачи проволоки:**<br> **FRACE 2.4 46, 49, 58-крошитейшы;** 2. 7, 16, 18, 20, 26, 31, 32, 33, 35<br> **SINGSTRIE, 3.10, 22, 42, 4** 

предназначен для подачи и отрыва проволоки, передачи давления на свариваемые элементы.

Координатный стол предназначен для перемещения механизма поворота со сварочной головкой и подвижной части микропроекционного устройства при введении оператором в установку координат кристалла и корпуса, а также формирования перемычек при автоматическом монтаже. Координатный стол выполнен в виде кареток на шариковых направляющих, одна из которых смонтирована на второй с возможностью перемещения во взаимно перпендикулярных направляющих.

Привод преобразует вращательное движение шагового двигателя в прямолинейное движение с помощью пары винт-гайка. Привод вертикальных перемещений поднимает и опускает механизма поворота со сварочной головкой. Вращательное движение шагового двигателя преобразуется в прямолинейное перемещение с помощью пары винт-гайка. С помощью микроскопа осуществляют визуальное наблюдение за процессом сварки и наладку установки.

Корпус устройства микросварки, предназначенный для крепления на нем составных частей установки, представляет собой литую конструкцию с закрепленной верхней плитой, на которой крепятся координатный стол, микроскоп, привод-Y, микропроцессорное устройство, датчик телевизионный. К корпусу крепятся блоки управления, блок питания.

Стол электрооборудования представляет собой сварную конструкцию с плитой, на которой закреплен стол электрооборудования, и предназначен для размещения электрических блоков для крепления корпуса, который является базой для всех основных узлов автомата.

## **Режимы работы электрической схемы автомата**

Электрическая схема автомата обеспечивает работу в следующих режимах: «Диагностика»; «Наладка»; «Ввод»; «Коррекция»; «Согласование»; «Масштабирование»; «Обучение»; «Полуавтомат»; «Ремонт»; «Автомат».

Для входа в выбранный режим необходимо кнопками «КУРСОР↓», «КУРСОР↑» вывести курсор на соответствующую строку на экране видеоконтрольного устройства и нажать кнопку ВХОД на пульте оператора. В режиме «Диагностика» проверяется работоспособность устройств автомата.

Для запуска теста необходимо кнопками «КУРСОР↓», «КУРСОР↑» вывести курсор на соответствующую строку на экране видеоконтрольного устройства и нажать кнопку ВХОД. При этом на экран видеоконтрольного устройства выводится сообщение «ТЕСТИРОВАНИЕ» - признак того, что тест запустился. Если после прохождения теста ошибок не обнаружено, то на экран выводится сообщение «ТЕСТИРОВАНИЕ ЗАВЕРШЕНО». При обнаружении ошибок на экран выводится информация об ошибках. По нажатии кнопки ВОЗВРАТ на экран снова выводится перечень тестов. режим «Диаталсика» проверается расогососообность устроится автомати и коррестия и нажении последники сообщение «НСТИРОВАНИЕ» - тритала того, их и такие и такие и такие и такие и такие и такие и такие и такие и такие и так

В режиме «Наладка» выполняется полный цикл монтажа перемычки с вертикальным перемещением сварочной головки, включением ультразвукового генератора, переключением его режимов, работой магнитов и т. д., но без включения приводов X, Y, φ,

Управление приводом X, Y осуществляется при необходимости манипулятором после остановки в соответствующей точке цикла, а приводом φ – кнопкой «ПУСК φ».

В режиме «Ввод» производится ввод в ОЗУ координат контактных площадок кристалла и корпуса, а также координат точек совмещения. ОЗУ обеспечивает одновременное хранение программ, каждая из которых рассчитана на определенное максимальное количество перемычек: программа 1 – 128 перемычек; программа 2 – 64 перемычек; программа 3 – 32 перемычки; программа 4 – 16 перемычек. Выбор нужной программы осуществляется на пульте оператора.

В зависимости от значения параметра «ВВОД ЭТАЛОНА» координаты могут вводиться либо методом обучения, либо методом перезаписи с эталона, хранящегося в программируемом запоминающем устройстве.

В режиме «Коррекция» производится контроль точности записи координат точек путем их последовательного обхода визирами и коррекция координат любой точки. Если требуется произвести коррекцию координат только одной определенной точки, необходимо параметру «НОМЕР ТОЧКИ» присвоить значение на единицу меньше и нажать кнопку ПУСК. Визиры переместятся в нужную точку.

В режиме «Согласование» производится согласование визиров и сварочного инструмента. Для этого последовательно выполняется 16 отпечатков при углах разворота сварочной головки кратных 22,5о (0о, 22,5о, 45о, 67,5о, 90о, 337,5о) и производится совмещение визиров с каждым из отпечатков. До входа в режим «Согласование» необходимо путем механических регулировок

выставить сварочный инструмент таким образом, чтобы при любых углах разворота сварочной головки отпечатки сварочного инструмента не выходили за поле 100 мкм х 100 мкм. В режиме «Согласование» возможна корректировка величины согласования для любого угла разворота сварочной головки.

В режиме «Настройка» есть возможность корректировки величины для любого угла разворота сварочной головки без выполнения отпечатков. В режиме «Масштабирование» определяется соотношение телевизионных и механических координат по осям X, Y. В режиме «Обучение» определяются телевизионные координаты контактных площадок кристалла.

Основная часть режимов «Полуавтомат», «Ремонт», «Автомат» - цикл монтажа одной перемычки, который осуществляется за два опускания и подъема сварочной головки. Моменты подачи управляющих сигналов на все устройства и механизмы определяются вертикальным положением сварочной головки относительно уровня исходного положения и уровней касания инструмента на первой и второй сварке. В режиме «Полуавтомат» производится автоматический монтаж всех перемычек прибора при ручном совмещении.

В режиме «Ремонт» производится монтаж одной перемычки при ручном совмещении. Для монтажа следующей перемычки необходимо задать ее номер и нажать кнопку ПУСК. Если новый номер не задается, то при нажатии кнопки ПУСК предыдущий номер автоматически увеличивается на единицу и производится монтаж соответствующей перемычки. Перечень органов управления и сигнализации, выведенных на лицевые панели устройства распределительного (рис. 2.7) , блока питания (рис. 2.8), пульта оператора (рис. 2.9) дан в таблице 2.1.

Таблица 2.1.

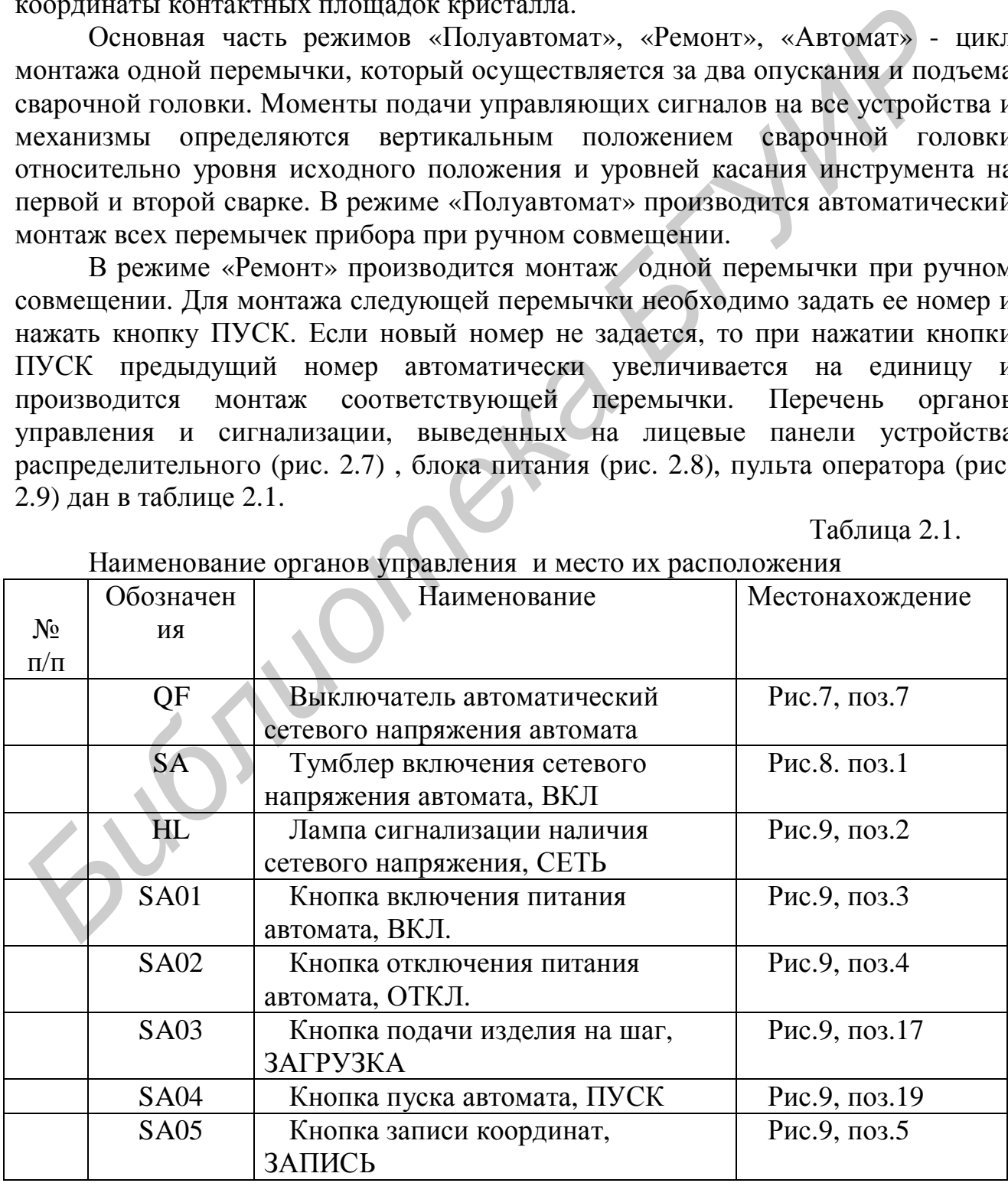

#### Наименование органов управления и место их расположения

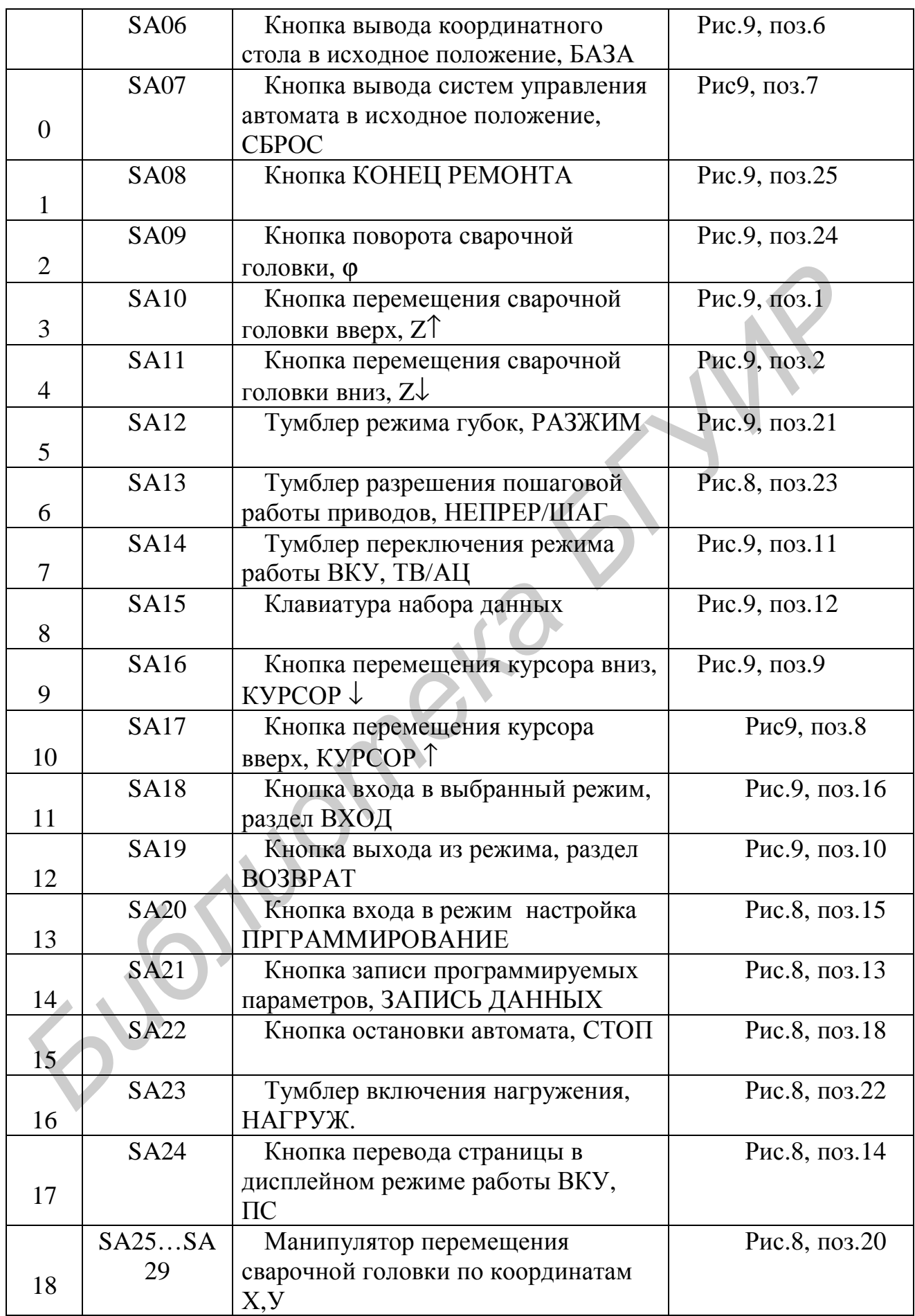

Устройство распределительное

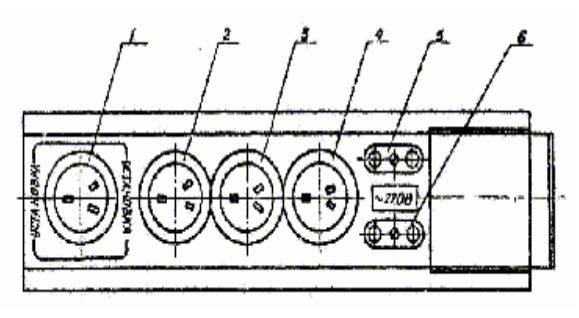

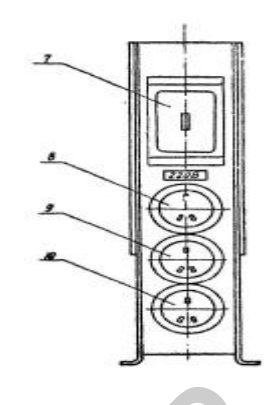

Рис. 2.7. Устройство распределительное:

1-розетка трёхполюсная подключения блока питания 2,3,4-подключение блоков автомата.5,6-розетки двухполюсные подключения блоков автомата,7 выключатель автоматический сетевого напряжения автомата 8,9,10-подключение измерительных приборов

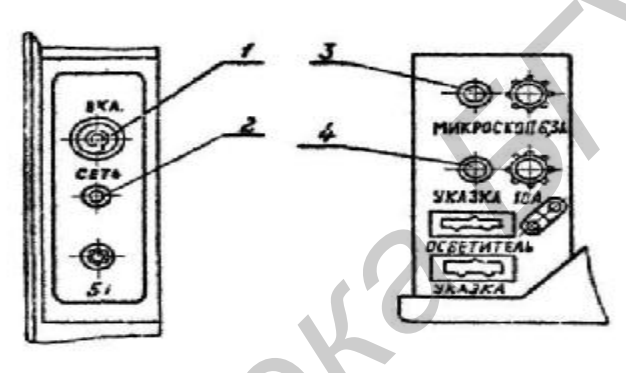

Рис.2.8 Внешний вид панели блока питания:

1-тумблер включения сетевого напряжения,2-лампасигнализации наличия напряжения,3,4-ручка регулировки яркости осветителя

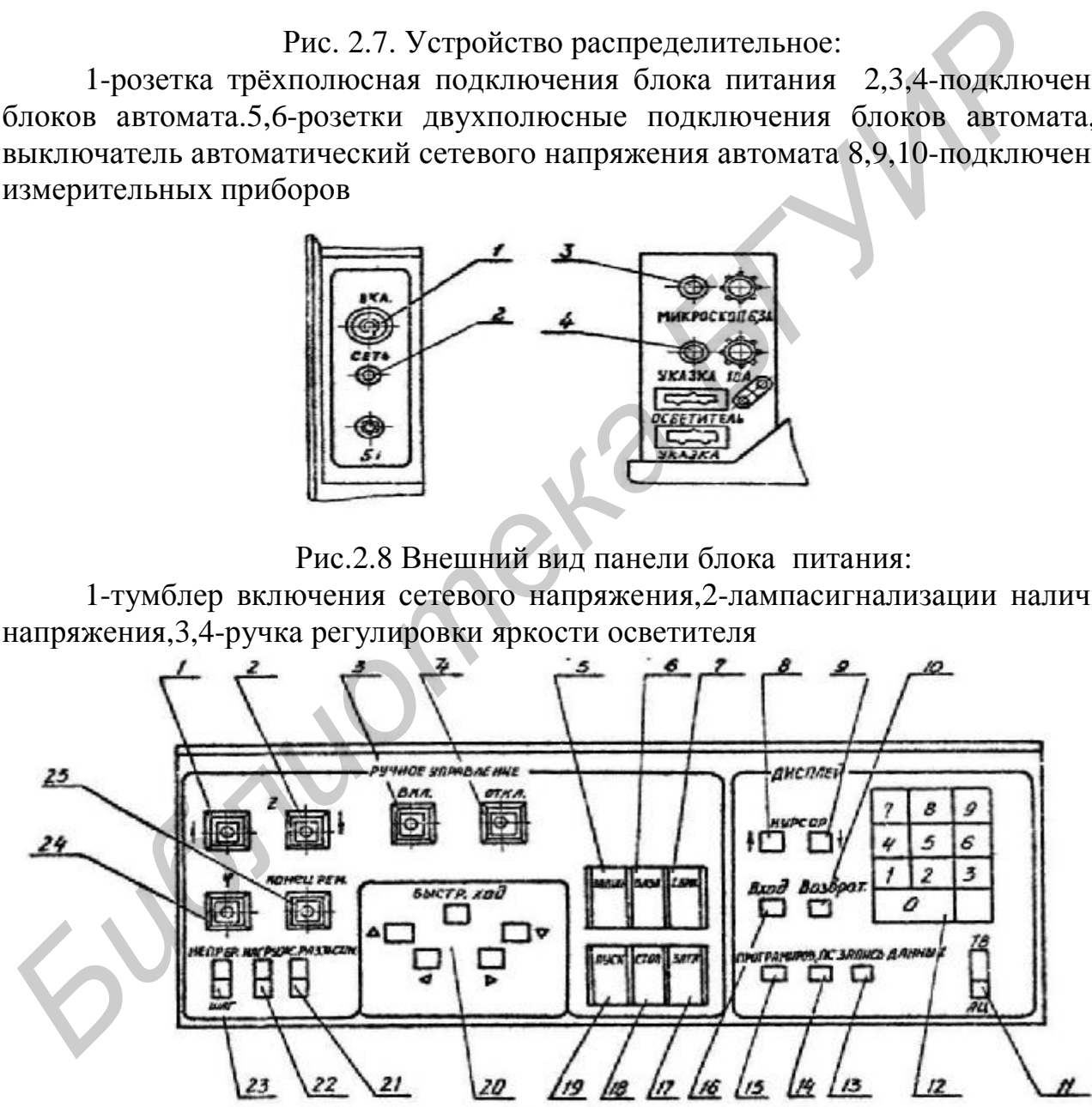

Рис. 2.9. Внешний вид лицевой панели пульта оператора:

Кнопки: 1- перемещения сварочной головки вверх; 2- перемещения сварочной головки вниз; 3- включения питания автомата; 4- отключения питания автомата; 5- записи координат; 6- вывода координатного стола в исходное положения; 7- вывода системы управления автомата в исходное положение; 8 перемещения курсора вверх; 9- перемещения курсора вниз; 10- выхода из

режима, раздела; 11-тумблер переключения режима работы ВКУ; 12-клавиатура набора данных;

Кнопки: 13- записи программируемых параметров; 14- перевода страницы в дисплейном режиме работы ВКУ; 15- входа в режим настройки; 16- входа в выбранный режим, раздел; 17- подачи изделия на шаг; 18- остановки автомата; 19- пуска автомата.

20-манипулятор перемещения сварочной головки по координатам х,у; 21 тумблер разжима губок; 22-тумблер включения нагружения; 23-тумблер разрешения пошаговой работы привода.

Кнопки: 24- поворота сварочной головки; 25-кнопка конец ремонта.

**Циклограмма работы автомата в режиме автомат** приведена на рис. 2.10. Моменты подачи управляющих сигналов на все устройства и механизмы определяются вертикальным положением сварочной головки относительно уровня исходного положения и уровней касания инструмента на первой и второй сварках. Цикл присоединения проволочной перемычки начинается с запуска привода координатных столов X, Y, приводов сварочной головки по Z и φ. На уровне предварительного останова ПП2-3 (программируемый параметр номер 2-3) привод φ останавливается до поступления сигналов о конце перемещения приводов X, Y, Z. Затем привод Z перемещает сварочную головку вниз до границы зоны касания. На первой перемычке каждого нового прибора эта граница определяется величиной ПП2-1, а на всех последующих перемычках – величиной ПП3-2 от уровня касания инструмента прибора на разности уровней первой сварки для данного типа прибора. *Библиотека БГУИР*

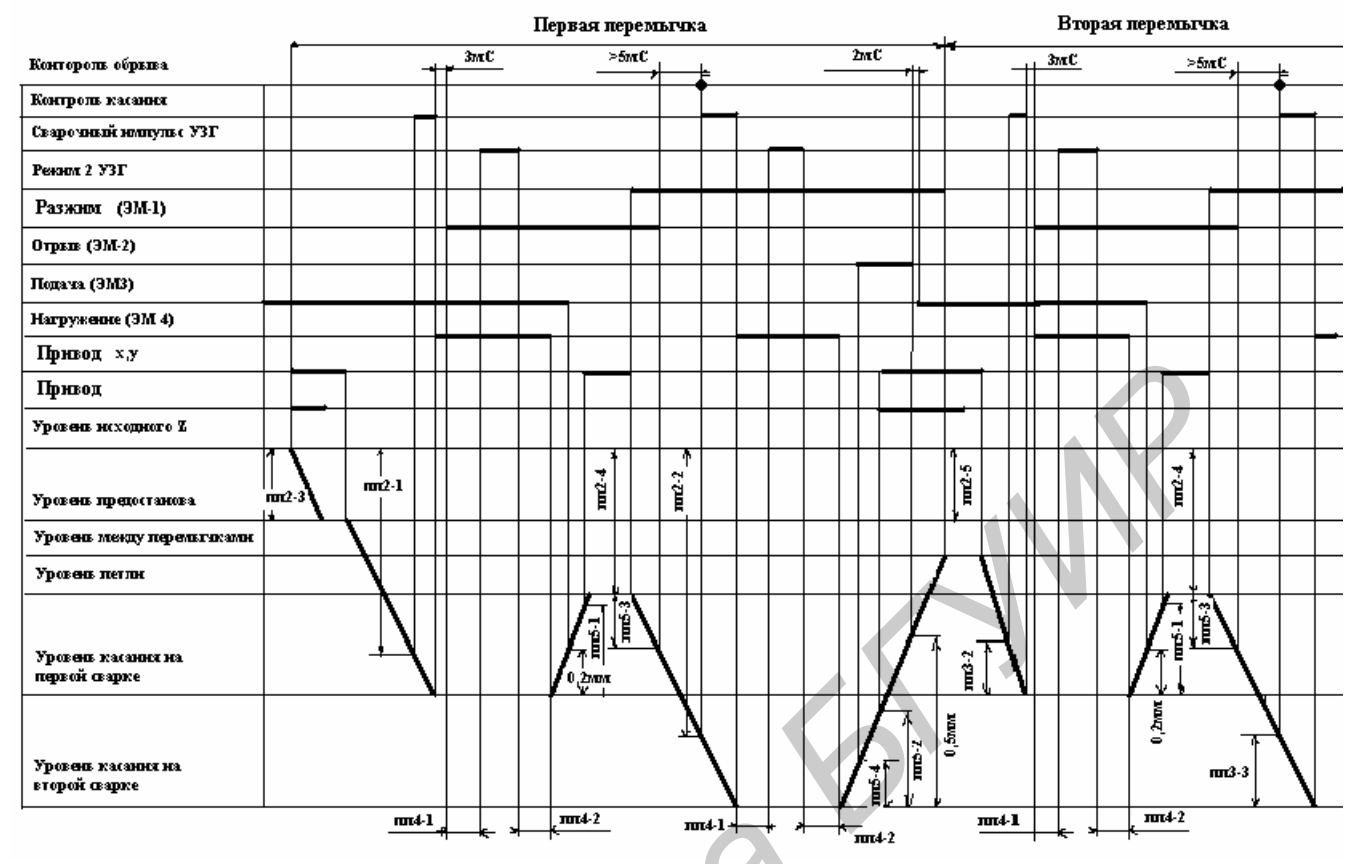

Рис. 2.10. Циклограмма работы автомата

На границе зоны касания осуществляется контроль касания, привод Z переходит на регулируемую скорость (ПП3-4). Сварочная головка медленно опускается до поступления сигнала о касании. Привод Z останавливается, заканчивается контроль касания, создается нагружение и через некоторое время включается разжим губок. После очередной задержки (ПП4-1) необходимо включить ультразвуковой генератор, и после этого происходит нагружение. Привод Z запускается и перемещает сварочную головку вверх до уровня петли (ПП2-4). Во время движения на уровне 0,2 мм выше уровня касания выключается подача, и на уровне, равном величине ПП5-1, производится запуск привода X, Y для перемещения сварочного инструмента на точку второй сварки. Если значение 0,2мм или ПП5-1 превышает величину перемещения привода Z, то выключение подачи или запуск привода X, Y осуществляется после остановки привода Z на уровне петли (ПП2-4). *From Summer*<br> *From Summer*<br> **From Summer Summer Level Association**<br> **From Summer Summer Summer Summer Summer Summer Summer Summer Summer Summer Summer Summer Summer Summer Summer Summer Summer Summer Summer Summer Summe** 

После поступления сигнала о конце перемещения X, Y включается второй режим ультразвукового генератора. Привод Z запускается и перемещает сварочную головку вниз до границы зоны касания. На первой перемычке каждого прибора эта граница определяется величиной ПП2-2, а на всех последующих перемычках – величиной ПП3-3 от уровня касания на предыдущей перемычке. Значение ПП3-3 выбирается исходя из максимальной разностей уровней второй сварки для данного типа прибора. Во время движения на уровне, равном величине ПП5-3, выключается разжим губок и делается выдержка 5 мс. Если значение ПП5-3 превышает величину перемещения привода Z, то выключение разжима осуществляется после остановки привода Z на границе зоны касания.

При отсутствии обрыва проволоки производится контроль касания, привод Z переходит на регулируемую скорость (ПП3-4), сварочная головка медленно опускается до поступления сигнала касания. Привод Z останавливается, выключается контроль касания и включается спустя выдержку времени ПП4-1, после его выключения спустя вторую выдержку времени ПП4-2 выключается нагружение. Привод Z на низкой скорости ПП3-4 поднимается до уровня, равного величине ПП5-4, проволока отрывается. Затем привод Z перемещает сварочную головку вверх до уровня подъема между перемычками (ПП2-5). Во время движения на уровне, равном величине ПП2-5, производится запуск приводов X, Y, Z для перемещения сварочного инструмента в точку первой сварки следующей перемычки. На уровне 0,5мм выше уровня касания выключается отрыв, и после задержки 2 мс включается подача. Если значения ПП5-2 (или 0,5мм) превышают величину перемещения привода 2, то запуск приводов X, Y, Z или переключение отрыва и подачи производится после остановки привода Z на уровне между перемычками (ПП5-2). Второй режим работы ультразвукового генератора выключается, и после поступления сигналов о конце отработки приводов X, Y, φ начинается монтаж следующей перемычки.Если обрыв проволоки осуществляется координатными столиками, работают только магнитные разжимы губок и нагружение. головку ваем до уровня подележа между первынчами (IIII2-5). Во время движи слитьство, и до время движи слитьство, и до весни поделения с поделения с нестольного инструмента в точку первой сварки следуи перемещения сваричи

Циклограмма формирования перемычки отличается в части подъема и работы электромагнитов после второй сварки. После окончания сварочного импульса снимается нагружение, и губки разжимаются. Спустя 2 мс включается привод Z и перемещает сварочную головку на величину ПП4-5. Запускается привод X, Y и перемещает сварочную головку на величину ПП4-6. Включается разжим губок. Привод X, Y перемещает сварочную головку на величину ПП4-7. Включается привод Z, и далее монтаж перемычки идет согласно циклограмме. При любом варианте циклограммы присоединение выводов может осуществляться как с корпуса на кристалл, так и наоборот, что определяется значением ПП4-3.

## **Подготовка к работе**

1. Произвести внешний осмотр тумблеров и органов управления, убедиться в наличии всех предохранителей, произвести внешний осмотр механизма поворота и механизма подачи проволоки и убедиться в надежном контакте щеток с токосъемниками, а также нахождении механизма подачи проволоки в исходном положении (лепесток механизма подачи должен находиться в датчике).

2. Подать напряжение на автомат включением выключателя на лицевой панели устройства распределительного, включением тумблера СЕТЬ на лицевой панели блока питания и нажатием кнопки ВКЛ на пульте оператора. После включения питания загорается сигнальная лампа на лицевой панели блока питания, и устройство защиты формирует сброс всех устройств автомата.

3. Проверить работоспособность устройств автомата в различных

режимах работы. Установить сварочный инструмент в УЗ преобразователь и проверить резонансную частоту согласно техническому описанию.

4. Установить механизм поворота в исходное положение, после чего выставить нагрузку на сварочный инструмент. Для этого необходимо сначала отрегулировать ход магнита нагружения, который должен составлять 0,2мм, затем установить нагрузку до 60 грамм (0,6 Н), предварительно разгрузив механизм подачи проволоки с помощью пружины.

5. Отрегулировать исходное положение каретки вертикальных перемещений так, чтобы на экране видеоконтрольного устройства было качественное изображение кристалла.

6. Опустить сварочный инструмент на позицию первой сварки, произвести выставление инструмента вокруг своей оси. Для чего сделать отпечаток в положении 0о, 180о, 90о, 270о, опуская инструмент на контактную площадку.

7. Произвести заправку проволоки в инструмент и отрегулировать положение губок относительно инструмента. После этого проконтролировать совпадение отпечатка с заправленной проволокой.

8. Войти в различные режимы работы автомата для выполнения следующих функций: согласование инструмента с визирным перекрестием, запись координат свариваемого прибора, проверка правильности записанных координат, произвести обучение.

9. Войти в режим «Автомат».

Примечание: вход в режимы «Диагностика»; «Наладка»; «Ввод»; «Коррекция»; «Согласование»; «Масштабирование»; «Обучение»; «Полуавтомат»; «Ремонт»; «Автомат» осуществлять в соответствии с техническим описанием 2.335.119.ТО.

10. Нажать кнопку ПУСК и произвести пробную разварку прибора.

11. Проконтролировать качество разварки и при необходимости изменить величину подачи и отрыва, высоту петли, величины зон касания, скорости касания, задержки пуска загрузочно-разгрузочного устройства, задержки пуска координатных столов на первой и второй сварках, задержку включения разжима и подобрать требуемые режимы сварки, произведя разварку нескольких приборов. иеменении так, чтоън на экране видеоконтрольного устроиства и<br>изместнении так, чтоън а экране видеоконтрольного устроиства *6*. Опустить сваронный инструмент на позицию первой сварки, произвестание инструмент покупание по

Произвести оценку точности попадания. Сварные точки должны быть в контактных площадках с отклонением от центра не более ±0,025 мм.

## **Порядок выполнения работы**

1. Изучить описание лабораторной работы, инструкцию к технологическому оборудованию.

2. Получить у преподавателя вариант задания на разварку выводов мощных транзисторов.

3. Подать напряжение на автомат включением выключателя на лицевой панели распределительного устройства (рис.2.6), включением тумблера СЕТЬ на лицевой панели блока питания (рис.2.9) и нажатием кнопки ВКЛ на пульте оператора (рис.2.8), при этом происходит сброс всех устройств автомата.

4. После снятия сброса программа управления запускается с нулевого адреса и производится тестирование основных устройств микропроцессорной системы. На экран видеоконтрольного устройства выводится перечень тестируемых устройств. При запуске теста в соответствующей строке перечня выводится символ «?». После завершения теста, если ошибок не обнаружено, символ «?» заменяется символом «0» - кодом успешного завершения теста. Если были обнаружены ошибки, то символ «?» остается на экране видеоконтрольного устройства и рядом выводится информация об ошибках. При успешном завершении всех тестов на экран видеоконтрольного устройства выводится перечень режимов работы автомата.

5. В режиме «Настройка» занести в оперативное запоминающее устройство значений всех программируемых параметров (ПП), необходимых для работы автомата. Исходные значения программируемых параметров для обеспечения работоспособности автомата могут быть занесены в оперативное запоминающее устройство одновременным нажатием кнопок ЗАПИСЬ и ЗАПИСЬ ДАННЫХ. ивернении всех тестов на экрании выдеохонтрольного устроиства вывод<br>перечени режимов работы автомата.<br>
5. В режиме «Настройка» запести в оперативное запомилах<br>
устройство значения некаме прорымируемых параметров (III), ве

5.1 Для занесения в оперативное запоминающее устройство нового значения программируемого параметра необходимо:

-нажать кнопку ПРОГРАММИРОВАНИЕ. На экран видеоконтрольного устройства выводится перечень разделов программируемых параметров;

-кнопками «КУРСОР↓», «КУРСОР↑» вывести курсор на соответствующую строку требуемого раздела;

-нажать кнопку ВХОД. На экран выводиться перечень программируемых параметров раздела;

-кнопками «КУРСОР↓», «КУРСОР↑» вывести курсор на соответствующую строку изменяемого параметра;

-на клавиатуре набора данных набрать новое значение программируемого параметра, контролируя правильность набора по табло в нижней части экрана;

-нажать кнопку ЗАПИСЬ ДАННЫХ.

5.2 По нажатию кнопки ВОЗВРАТ на экран видеоконтрольного устройства выводиться перечень разделов программируемых параметров. По следующему нажатию кнопки ВОЗВРАТ происходит выход из режима «Настройка».

6. Произвести монтаж одной перемычки при ручном совмещении. Порядок работы:

- в режиме НАСТРОЙКА установить необходимое значение всех ПП;

- подать прибор на позицию сварки нажатием кнопки ЗАГРУЗКА;

- задать номер перемычки (на клавиатуре набора данных набрать номер перемычки, контролируя правильность набора на табло в нижней части экрана ВКУ;

- нажать кнопку ЗАПИСЬ ДАННЫХ);

- произвести совмещение по четырем точкам (траверсы корпуса не ориентированы относительно базовых отверстий). Порядок работы:

- ПП-2 присвоить значение 0;

- манипулятором вывести визиры в первую точку совмещения корпуса;

- нажать кнопку ПУСК (визиры переместятся в зону первой точки совмещения кристалла);

- манипулятором вывести визиры в первую точку совмещения кристалла;

- нажать кнопку ПУСК (визиры переместятся в зону второй точки совмещения кристалла);

- манипулятором вывести визиры во вторую точку совмещения кристалла;

- нажать кнопку ПУСК (визиры переместятся в зону второй точки совмещения корпуса;

- манипулятором вывести визиры во вторую точку совмещения корпуса;

- нажать кнопку ПУСК (происходит запуск автомата).

7. Произвести разварку выводов в режиме АВТОМАТ. В этом режиме происходит автоматическое распознавание и монтаж всех перемычек прибора. Порядок работы:

- в режиме "Настройка" установить все исходные значения ПП;

- произвести действия предусмотренные режимами: ВВОД; КОРРЕКЦИЯ; СОГЛАСОВАНИЕ; МАСШТАБИРОВАНИЕ; ОБУЧЕНИЕ;

- подать прибор на позицию сварки нажатием кнопки ЗАГРУЗКА;

- нажать кнопку ПУСК.

После пуска автомата происходит автоматическое распознавание двух точек совмещения кристалла и монтаж всех перемычек на приборе. После монтажа последней перемычки визиры перемещаются в первую позицию распознавания. Приводы Z и ϕ дорабатывают до исходного положения. Если установлен признак автоматической работы ЗРУ (ПП1-4 равен I), то происходит запуск ЗРУ и подача следующего прибора. При наличии приборов автомат будет функционировать без вмешательства оператора до возникновения сбойной ситуации. имали волого и поливитель и соверения и соверения и соверения и соверения и соверения и соверения и поливитель и поливитель и поливитель и поливитель и поливитель и поливитель и поливитель и поливитель начали для не полив

8. Проверить качество проволочных межсоединений визуальным осмотром и проверкой механической прочности на разрыв. Качество присоединения проволочных перемычек проверить в следующей последовательности:

в режиме "Полуавтомат" произвести монтаж перемычек между контактными площадками прибора.

- под середину каждой перемычки подвести иглу или пинцет и плавным движением вверх оборвать перемычку. Сварка считается удовлетворительной, если на всех перемычках обрыв происходит по проволоке или по ее утончению у места сварки без разрушения соединения, а деформация сварного соединения, рассчитанная по формуле (2.1)

$$
e = \left(1 - \frac{p}{4} \cdot \frac{d}{B}\right) \cdot 100\tag{2.1}
$$

где ε- деформация соединения, %; *d* - диаметр проволоки, мкм; *b*- ширина сварного соединения, мкм (рис. 2.11,а) составляет не более70%.

9. Проверить погрешность присоединения выводов проверить в следующей последовательности:

- в режиме "Автомат" произвести монтаж перемычек 3-х приборов;

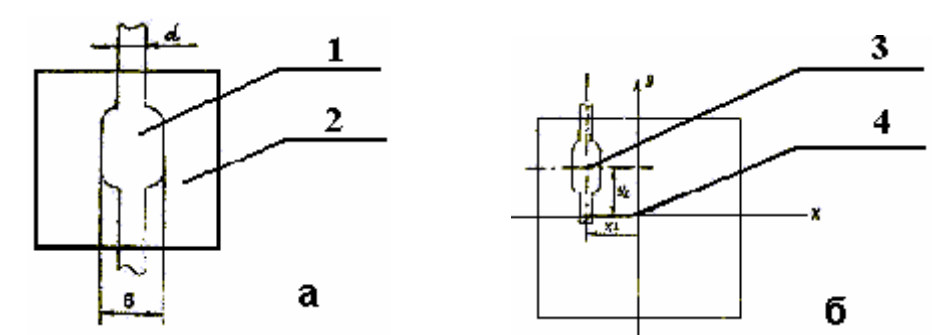

Рис.2.11. Внешний вид сварных соединений при контроле: (а) 1—сварное соединение; 2—контактная площадка; (б) 3—центр сварной точки; 4—центр контактной площадки

- при помощи микроскопа измерить расстояние от центра каждой контактной площадки кристалла до центра сварной точки по координатам Х,У (рис. 2.11,б). Наибольшее измеренное расстояние по любой из координат принять за результат проверки.

10. Производительность автомата проверить путем измерения времени разварки 5-ти приборов в режиме АВТОМАТ секундомером типа СОПпр-02-2-010 c последующим пересчетом на часовую производительность по формуле (2.2)

$$
\Pi_{\mathbf{q}} = 3600/((t_c + t_n + N(t_0 + t_1 + t_2))
$$
\n(2.2)

где  $\Pi$ <sup>4</sup> - часовая производительность, приб./ч;  $t_c$  - время автоматического совмещения, с; t<sub>n</sub> - среднее время подачи обрабатываемого изделия в зону обработки, с; N - число проволочных перемычек;  $t_1$  - время сварки на кристалле, с;  $t_2$  - время сварки на траверсе, с;  $t_0$  - время формирования одной перемычки 0,25 с. Рис.2.11. Внешний вид сварных соединений при контроле;<br>
(а) 1—сварное соединение; 2—контактная площадка; (б) 3—центр евари<br>
точки; 4—центр контактной длюшадки<br>
— при помощи микроскопа измерить расстояние от центра как<br>
к

#### **Содержание отчета**

- 1. Структурная схема установки.
- 2. Циклограмма работы автомата.
- 3. Расчет производительности работы автомата.
- 4. Оценка качества соединений и погрешности выполнения программы.

#### **Контрольные вопросы**

- 1. Основные блоки установки и режимы работы автомата.
- 2. Объяснить циклограмму работы автомата.
- 3. Критерии качества разварки проволочных соединений мощных приборов.
- 4. Назвать операции, выполняемые на автомате.

5. Порядок проверки погрешности присоединения проволочных соединений.

6. Расчет производительности автомата разварки мощных приборов.

## **Литература**

1. Емельянов В.А. Технология микромонтажа интегральных схем. –Мн.: Бел наука, 2002. –335 с.

2. Емельянов В.А. Корпусирование интегральных схем. - Мн.: Полифакт, 1998. - 387с.

3. Онегин Е.Е., Зенькович В.А., Битно Л.Г. Автоматическая сборка ИС. – Мн,: "Вышэйшая школа", 1990. - 382 с.

4. Автомат разварки проволочных выводов. Техническое описание 2.335.119 ТО. Мн. Планар, 1988. -156с. **FO. Mu. Thanap, 1988. -156c.**<br>TO. Mu. Thanap, 1988. -156c.

*Учебное издание*

# **ЛАБОРАТОРНЫЙ ПРАКТИКУМ**

по дисциплинам

# "**ТЕХНОЛОГИЯ ИЗДЕЛИЙ ИНТЕГРАЛЬНОЙ**

## **ЭЛЕКТРОНИКИ**",

# "**СПЕЦИАЛЬНОЕ ТЕХНОЛОГИЧЕСКОЕ ОБОРУДОВАНИЕ**" **БИБЛИОТИЯ ИЗДЕЛИЙ ИНТЕГРАЛЬНОЙ**<br> **БИБЛИОГИЯ ИЗДЕЛИЙ ИНТЕГРАЛЬНОЙ**<br> **ЭЛЕКТРОНИКИ"**<br> **••• СПЕЦИАЛЬНОЕ ТЕХНОЛОГИЧЕСКОЕ**<br> **ОБОРУДОВАНИЕ"**<br> **•• ДЛЯ СТУДЕНТОВ ОБОРУДОВАНИЕ"**<br> **•• ДЛЯ СТУДЕНТОВ ОБОРУДОВАНИЕ"**<br> **БЛЕКТРОНИЮ ОБОРУ**

для студентов специальностей «Проектирование и производство РЭС» и «Электронно оптические системы и комплексы»

Ответственный за выпуск Н.М. Тарасевич

Заказ

l,

֦

Подписано в печать Формат 60х84 1/16. Бумага Гарнитура Печать . Усл. печ. л. Уч.- изд. л. Тираж 150 экз.

Издатель и полиграфическое исполнение: "ИНТЕГРАЛПОЛИГРАФМАШ" Лицензия ЛП №. Лицензия ЛВ №.

220013, Минск, Корженевского.